Документ подписан простой электронной подписью Информация о владельце: ФИО: Кудрявцев Максим Геннадьевич

Должность: Проректор по образовательной телединостко го хозяйства РОССИЙСКОЙ ФЕДЕРАЦИИ Дата подписания: 77.06.7073 10:38:56 ВО ОБЛЮКСТ О ЛОЗЛИО ИЛ ГОСОИМСКОЙ ФЕДЕРАЦИИ<br>Velikaarshappid поограждения: ДБНОЕ ГОСУДАРСТВЕННОЕ БЮДЖЕТНОЕ ОБРАЗОВАТЕЛЬНОЕ УЧРЕЖДЕНИЕ ВЫСШЕГО ОБРАЗОВАНИЯ 790a1a8df2525774421adc1fc96453f0e902bfb0«<del>РОССИЙСКИЙ ГОСУДАРСТВ</del>ЕННЫЙ АГРАРНЫЙ ЗАОЧНЫЙ УНИВЕРСИТЕТ» (ФГБОУ ВО РГАЗУ) Уникальный программный ключ:

Факультет электроэнергетики и технического сервиса

«УТВЕРЖДАЮ» Декан факультета электроэнергетики и технического сервиса Гаджиев П.И. «17» февраля 202

# **РАБОЧАЯ ПРОГРАММА**

## дисциплины

# **СОВРЕМЕННЫЙ ЭНЕРГОСБЕРЕГАЮЩИЙ ЭЛЕКТРОПРИВОД**

Направление подготовки 35.04.06 Агроинженерия

Профиль «Электротехнологии и энергосбережение в АПК»

Форма обучения заочная

Квалификация магистр

Курс 2

Балашиха 2021

Рассмотрена и рекомендована к использованию кафедрой Электрооборудования и электротехнических систем (протокол № 4 от «02» февраля 2021 г.), методической комиссией факультета электроэнергетики и технического сервиса (протокол № 3 от «03» февраля 2021 г.)

**Составитель:** Л.П.Шичков, д.т.н., профессор кафедры электрооборудования и электротехнических систем

## **Рецензенты:**

внутренняя рецензия В.М. Расторгуев, к.т.н., профессор зав. кафедрой электрооборудования и электротехнических систем; внешняя рецензия А.И. Некрасов, д.т.н., с.н.с. зав. лаб. «Электро- и энергоснабжения и электробезопасности» ФГБНУ ФНАЦ ВИМ

Рабочая программа дисциплины «Современный энергосберегающий электропривод» разработана в соответствии с учебным планом по направлению подготовки 35.04.06 Агроинженерия, профиль «Электротехнологии и энергосбережение в АПК».

#### 1. Цель и задачи дисциплины

Цель дисциплины — теоретическая и практическая подготовка студентов магистратуры в области агроинженерии; сформировать у специалиста систему знаний и представлений об основах электрификации и автоматизации сельского хозяйства, дать фундаментальные знания по теории и методам расчета и проектирования электроприводов машин, а также по автоматическому управлению электроприводами машин, агрегатов и поточных линий.

Выпускник, освоивший программу магистратуры, в соответствии с видом (видами) профессиональной деятельности, на который (которые) ориентирована программа магистратуры, готов решать следующие профессиональные задачи:

- научно-исследовательская деятельность (основная):
- разработка физических и математических моделей исследуемых процессов, явлений и объектов, относящихся к процессам механизации, электрификации, автоматизации сельскохозяйственного производства, переработки сельскохозяйственной продукции, технического обслуживания и ремонта машин и оборудования;

проектная деятельность (дополнительная):

проектирование систем энергообеспечения, электрификации и автоматизации для объектов сельскохозяйственного назначения.

#### 2. Перечень планируемых результатов обучения по дисциплине (модулю), соотнесенных с планируемыми результатами освоения образовательной программы

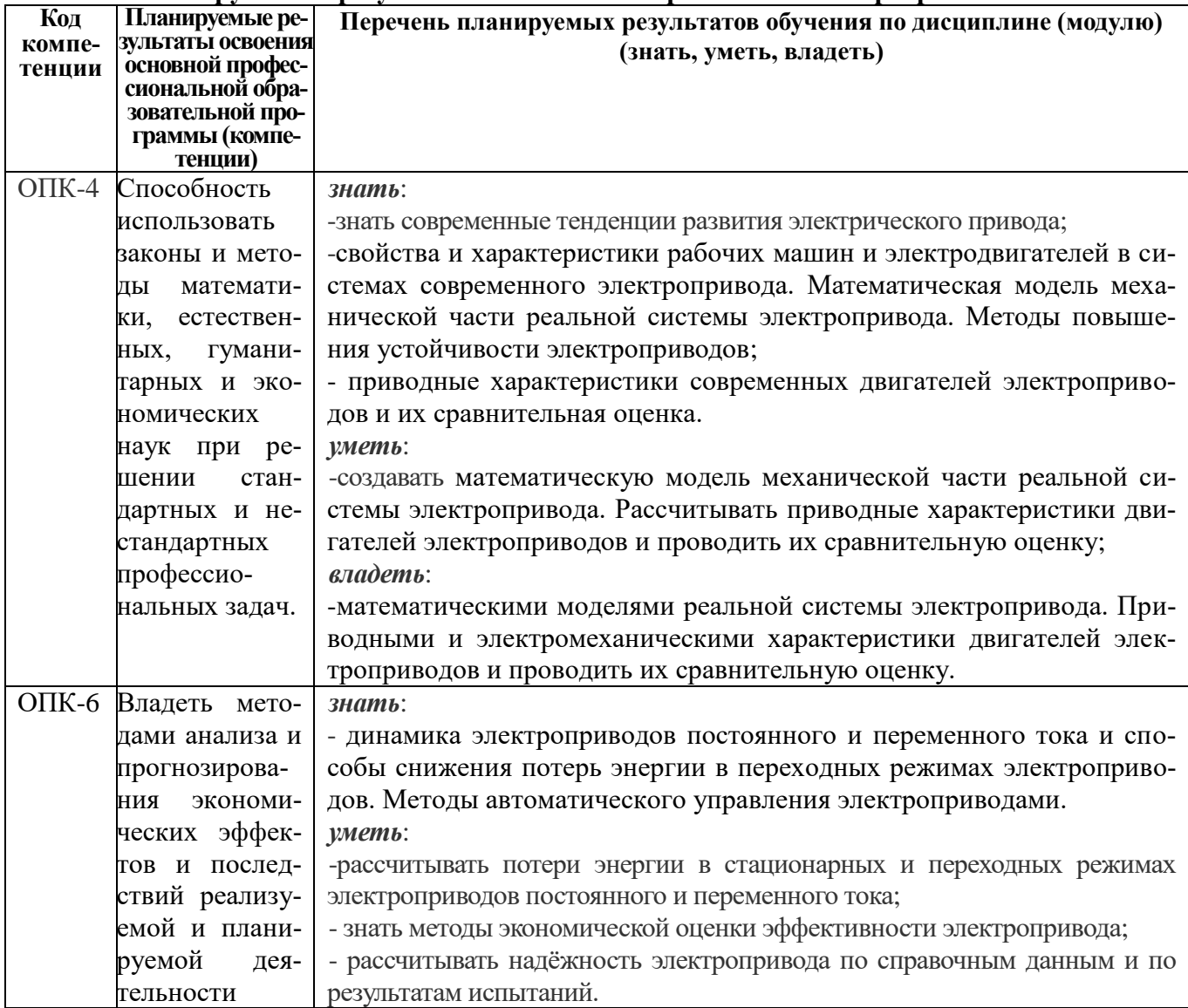

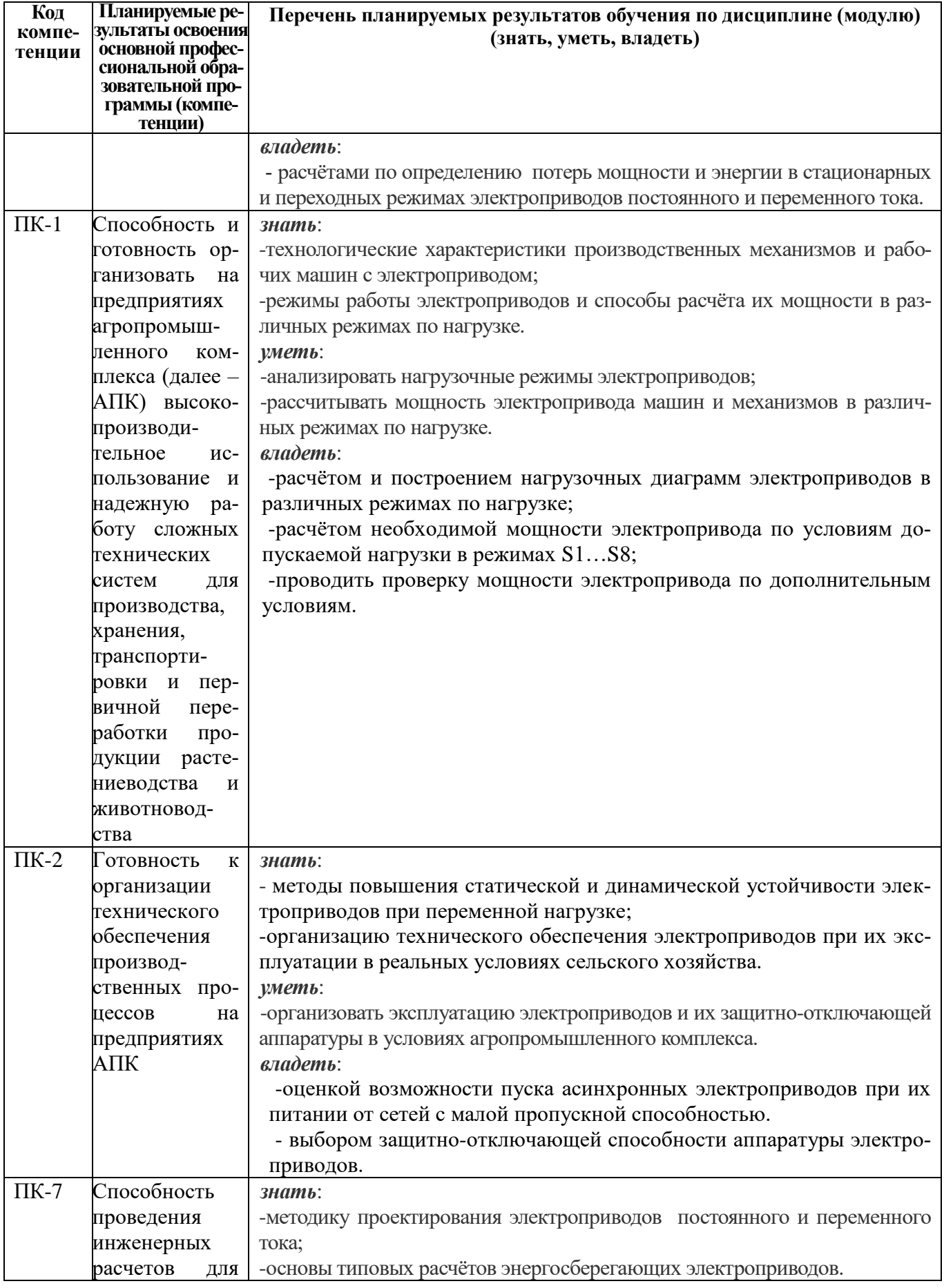

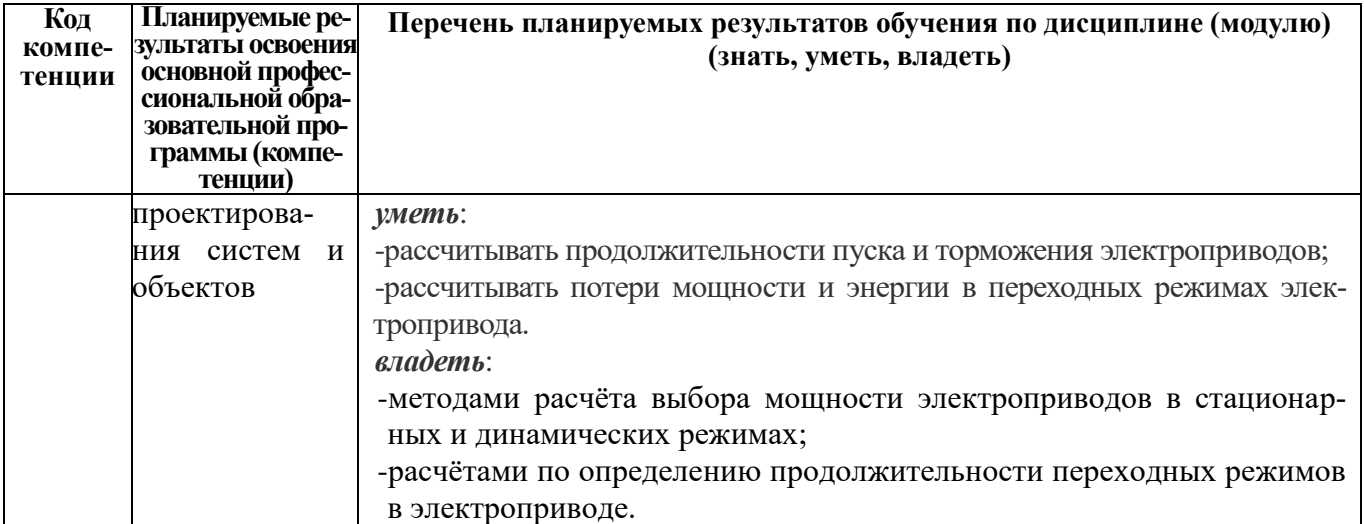

#### **3. Место дисциплины в структуре образовательной программы**

Дисциплина относится к вариативной части блока 1 «Дисциплины (модули)», Б.1.В.04., изучается на 2 курсе. Программа разработана для обучения магистров по направлению подготовки 35.04.06 «Агроинженерия», преподается на 2 курсе.

Изучение дисциплины базируется на «входных» знаниях, умениях и готовностях обучающихся, формируемых в результате освоения в качестве предшествующих дисциплин магистратуры: «Моделирование в агроинженерии», «Энергосбережение в электроснабжении АПК», «Современная аппаратура управления и защиты электрооборудования, методики их выбора», а также формируемых в результате освоения в качестве предшествующих дисциплин бакалавриата: «Высшая математика», «Физика», «Теоретическая механика», «Автоматика». а также научно-исследовательской работы.

#### **3.1. Дисциплины (модули) и междисциплинарные связи с обеспечивающими (предыдущими) дисциплинами**

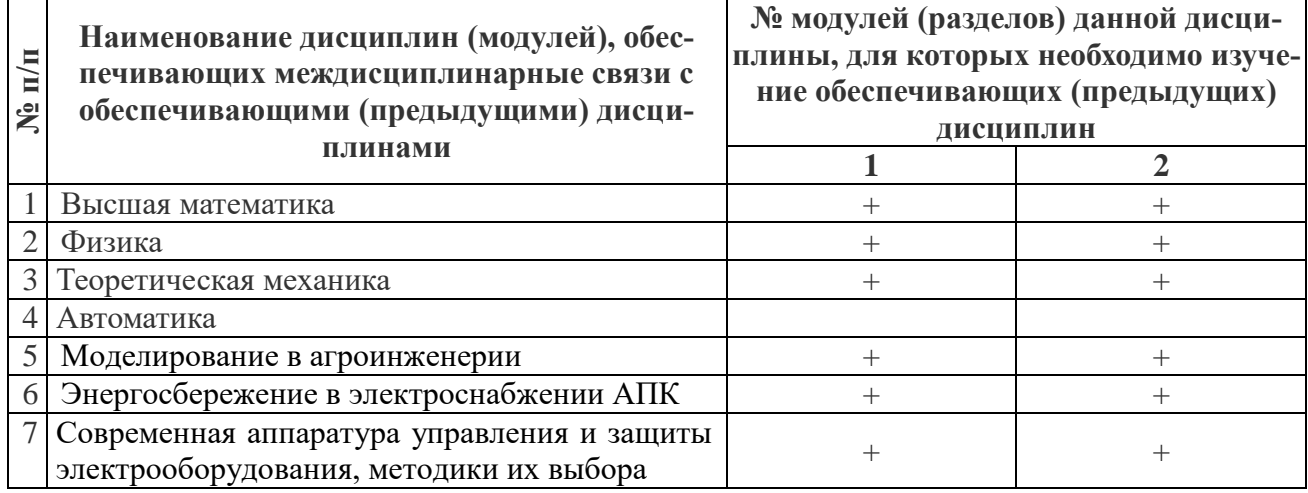

**4. Объем дисциплины (модуля) в зачетных единицах с указанием количества академических часов, выделенных на контактную работу обучающихся с преподавателем (по видам учебных занятий) и на самостоятельную работу обучающихся**

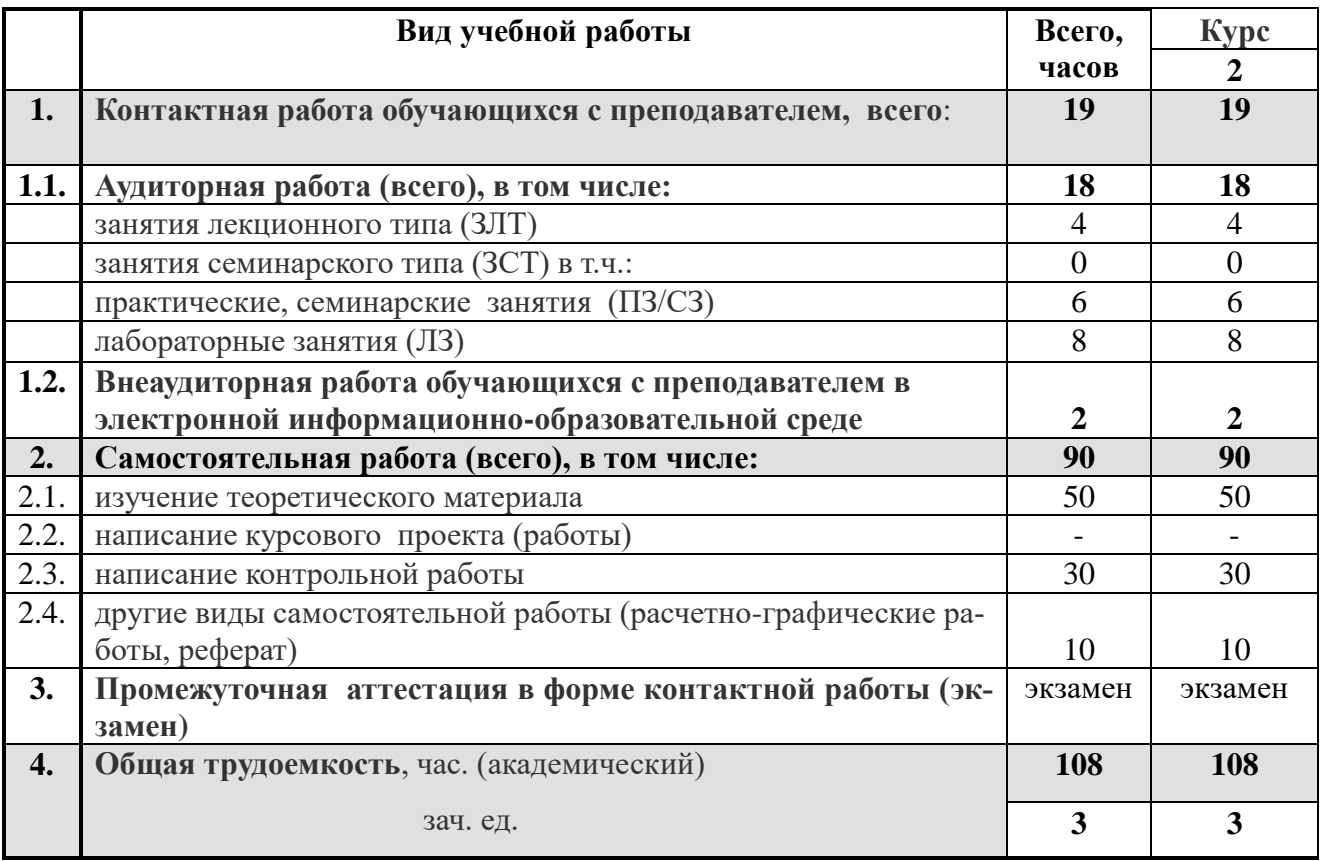

# **5. Содержание дисциплины**

# **5.1. Модули (разделы) дисциплин и виды занятий**

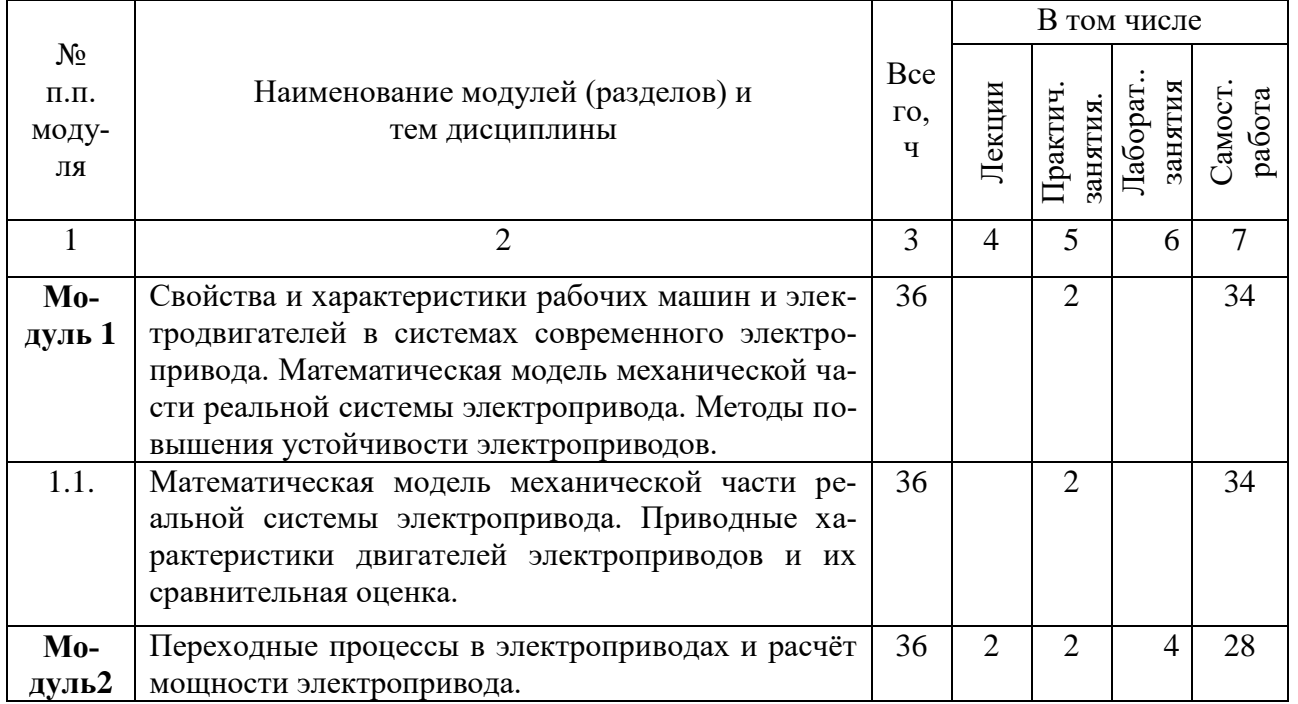

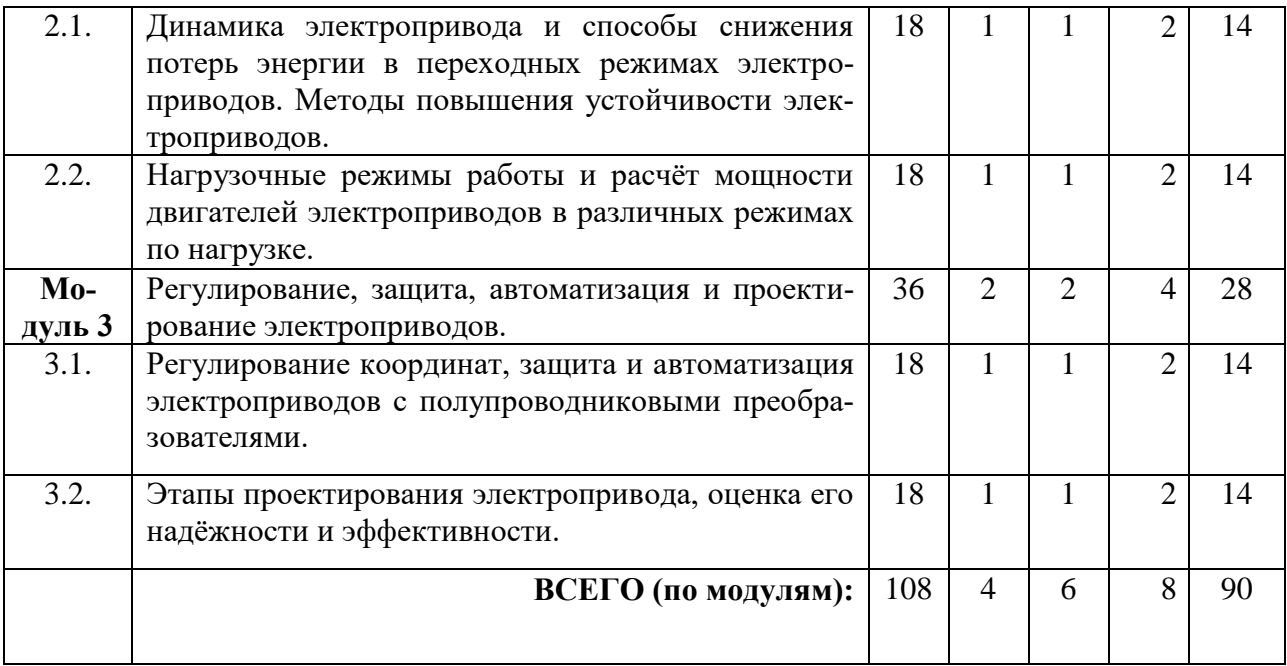

# **5.2. Содержание модулей (разделов) дисциплины**

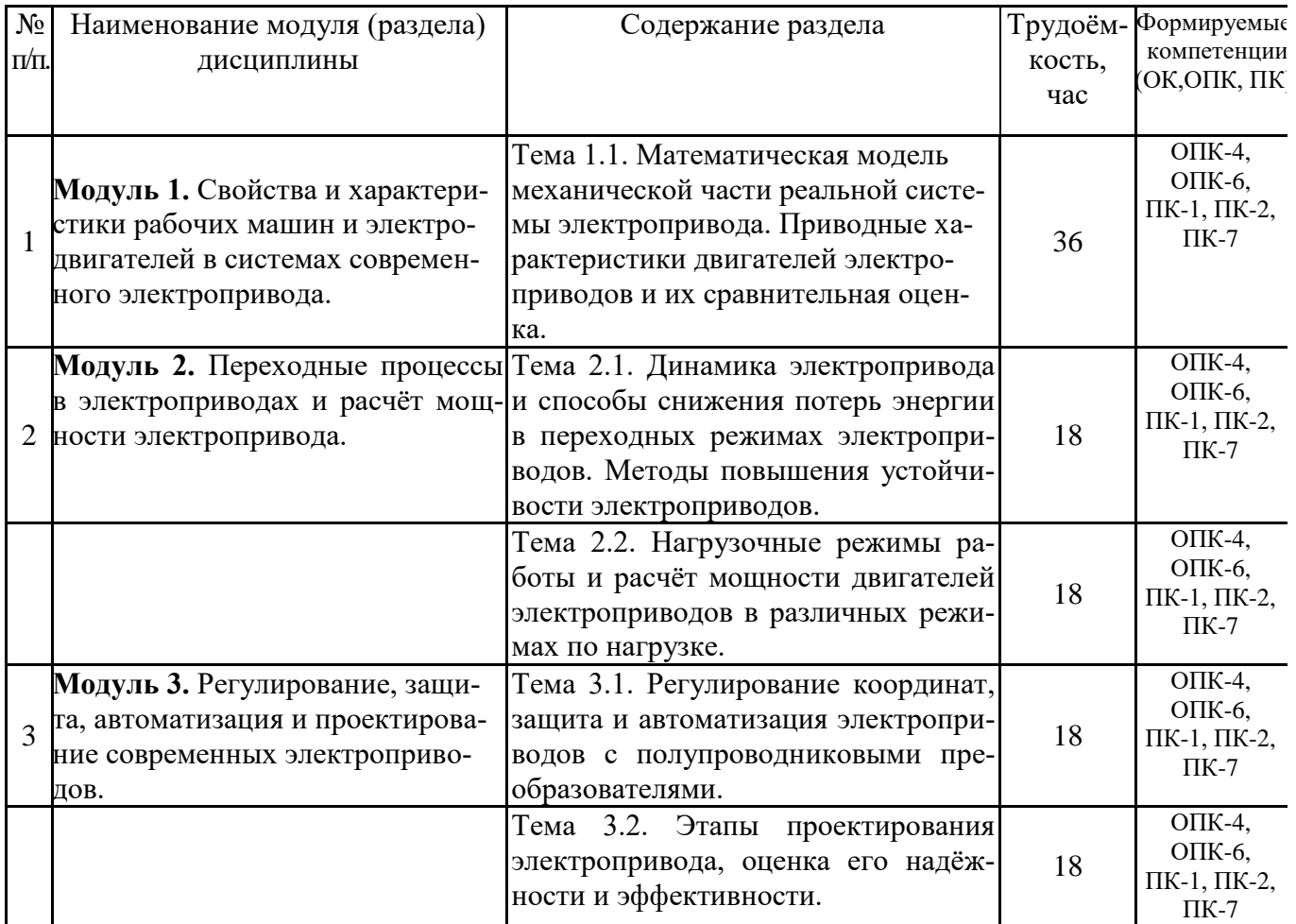

# **5.2.1 Лабораторный практикум**

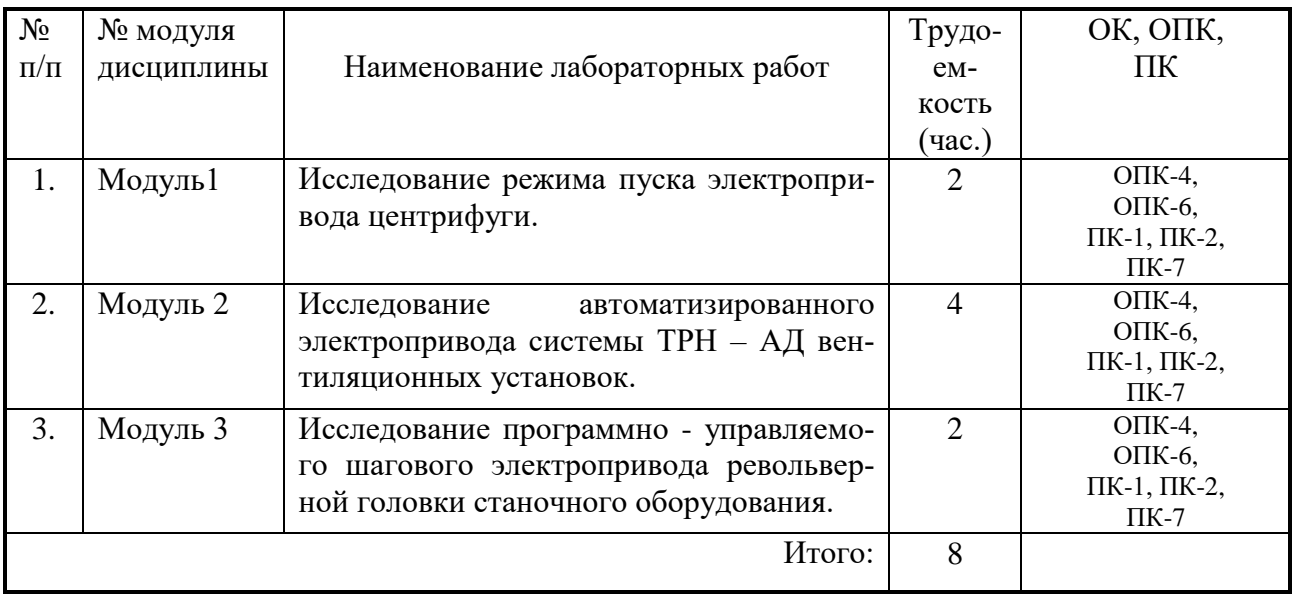

## **5.2.2. Практические занятия**

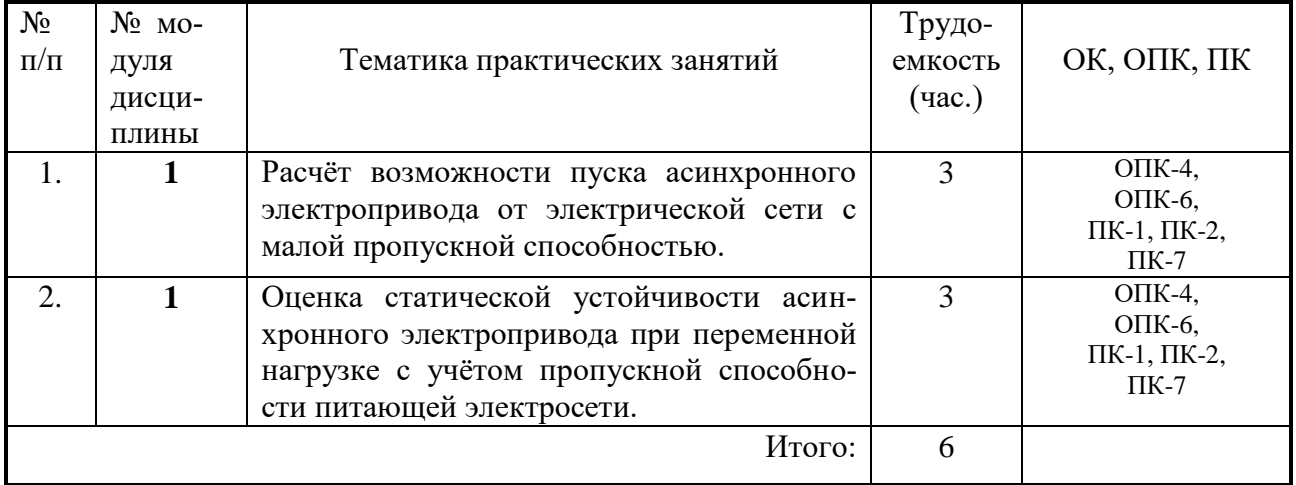

# **5.2.3. Самостоятельная работа**

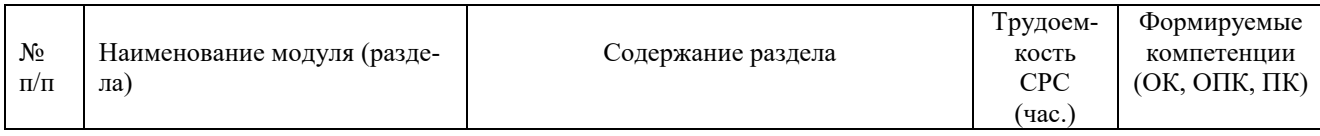

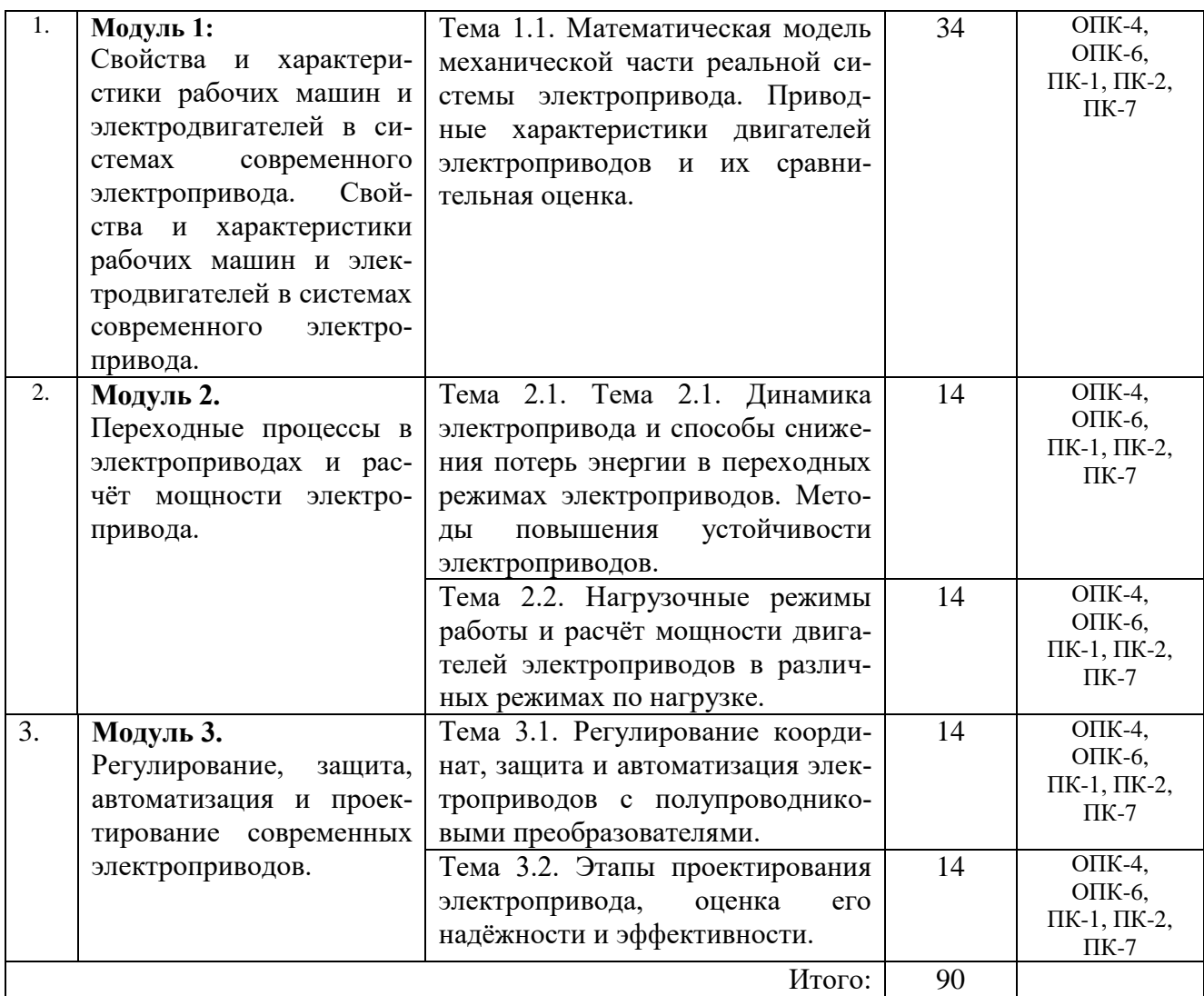

## **5.3. Соответствие компетенций, формируемых при изучении дисциплины (модуле) и видов занятий**

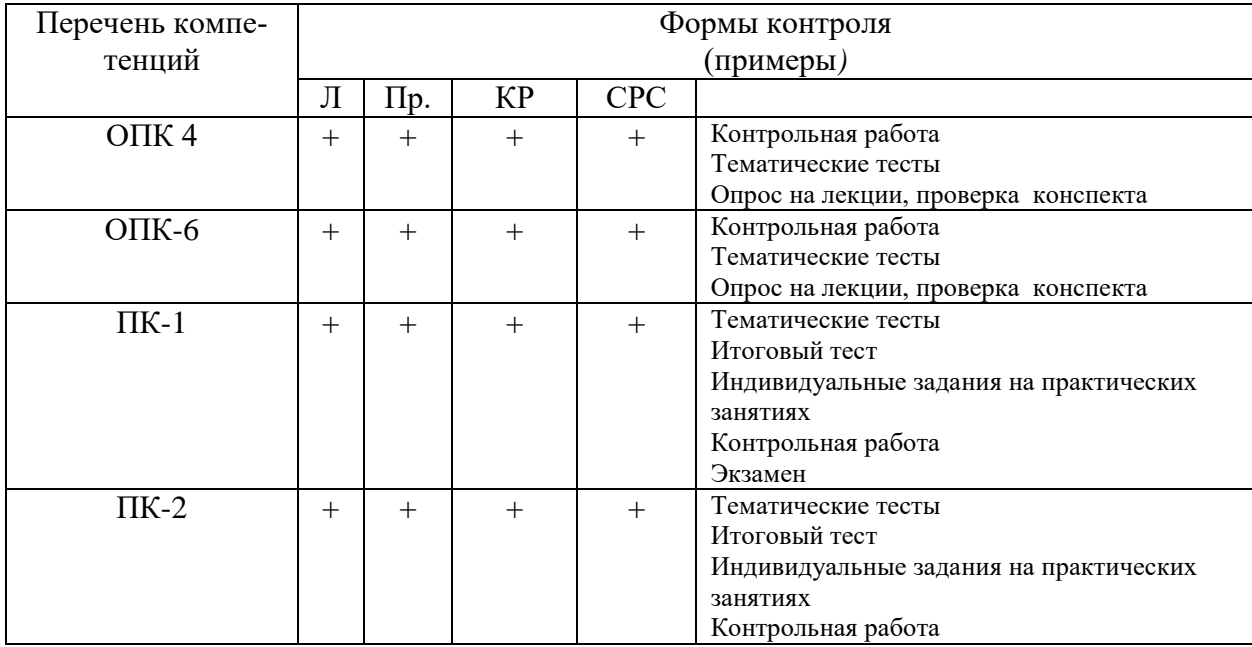

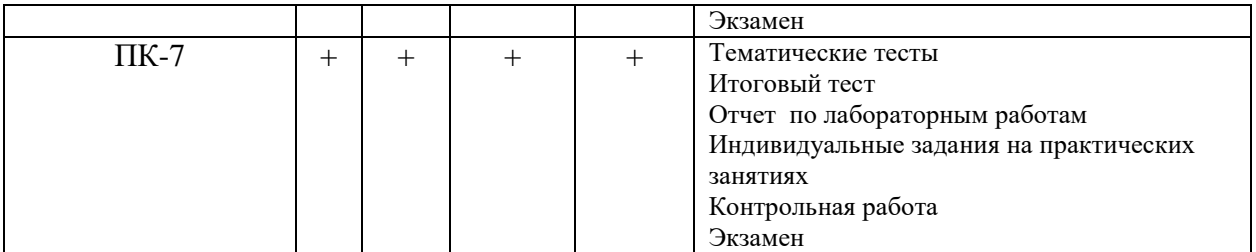

Л - лекции, Пр – практические занятия, КР – контрольная работа, СРС – самостоятельная работа студента

#### **6. Перечень учебно-методического обеспечения для самостоятельной работы обучающихся по дисциплине (модулю)**

- 1. Современный энергосберегающий электропривод: Методические указания по изучению дисциплины / Рос. гос. аграр. заоч. ун-тю. Сост. Л.П.Шичков, О.П.Мохова. М., 2017. 16 с.
- 2. Шичков Л.П. Электрический привод: учебник и практикум для академического бакалавриата. -2-е изд., испр. и доп. – М.: Изд-во Юрайт, 2017. – 330 с.
- 3. Шичков Л.П. , Мохова О.П. Электрический привод: Практикум: Учеб. пособие / Под общ. ред. проф. Л.П.Шичкова. М.: РГАЗУ, 2014. – 184 с.
- 4. Никитенко Г.В. Электропривод производственных механизмов: Учеб. пособие. СПб.: Лань, 2013. – 224 с.
- 5. Шичков Л.П. Электрический привод: Учебник. М.: КолосС, 2006. 279 с.
- 6. Епифанов А.П. Основы электропривода. / А.П.Епифанов. СПБ.: Лань, 2009. 192 с.
- 7. Москаленко В,В. Электрический привод / В.В.Москаленко. М.: Академия, 2007. 362 с.
- 8. Фролов Ю.М., Шелякин В.П. Сборник задач и примеров решений по электрическому приводу: Учеб. пособие. СПб.: Лань, 2012. – 368 с.
- 9. Замалетдинова, Л.Я. Системы автоматического управления [Электронный ресурс] / Л.Я. Замалетдинова. – Казань: ФГБОУ ДПО ТИПКА, 2014. – 122 с. // ФГБОУ ВО РГАЗУ. – Режим доступа:<http://ebs.rgazu.ru/?q=system/files/PosobieZamaletdinova.pdf>

#### **7. Фонд оценочных средств для проведения промежуточной аттестации обучающихся по дисциплине (модулю)**

#### **7.1. Перечень компетенций с указанием этапов их формирования в процессе освоения образовательной программы**

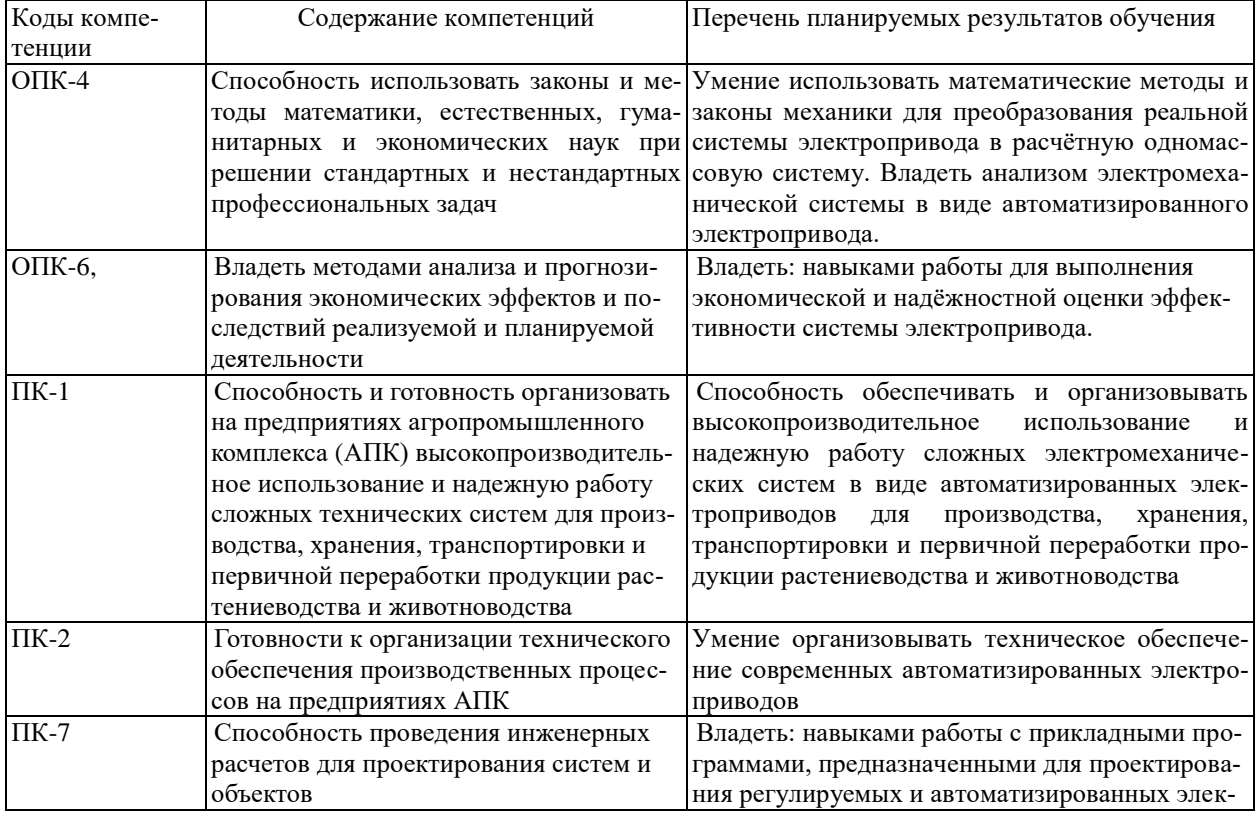

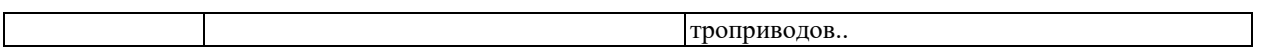

### 7.2. Описание показателей и критериев оценивания компетенций на различных этапах формирования, описание шкал оценивания

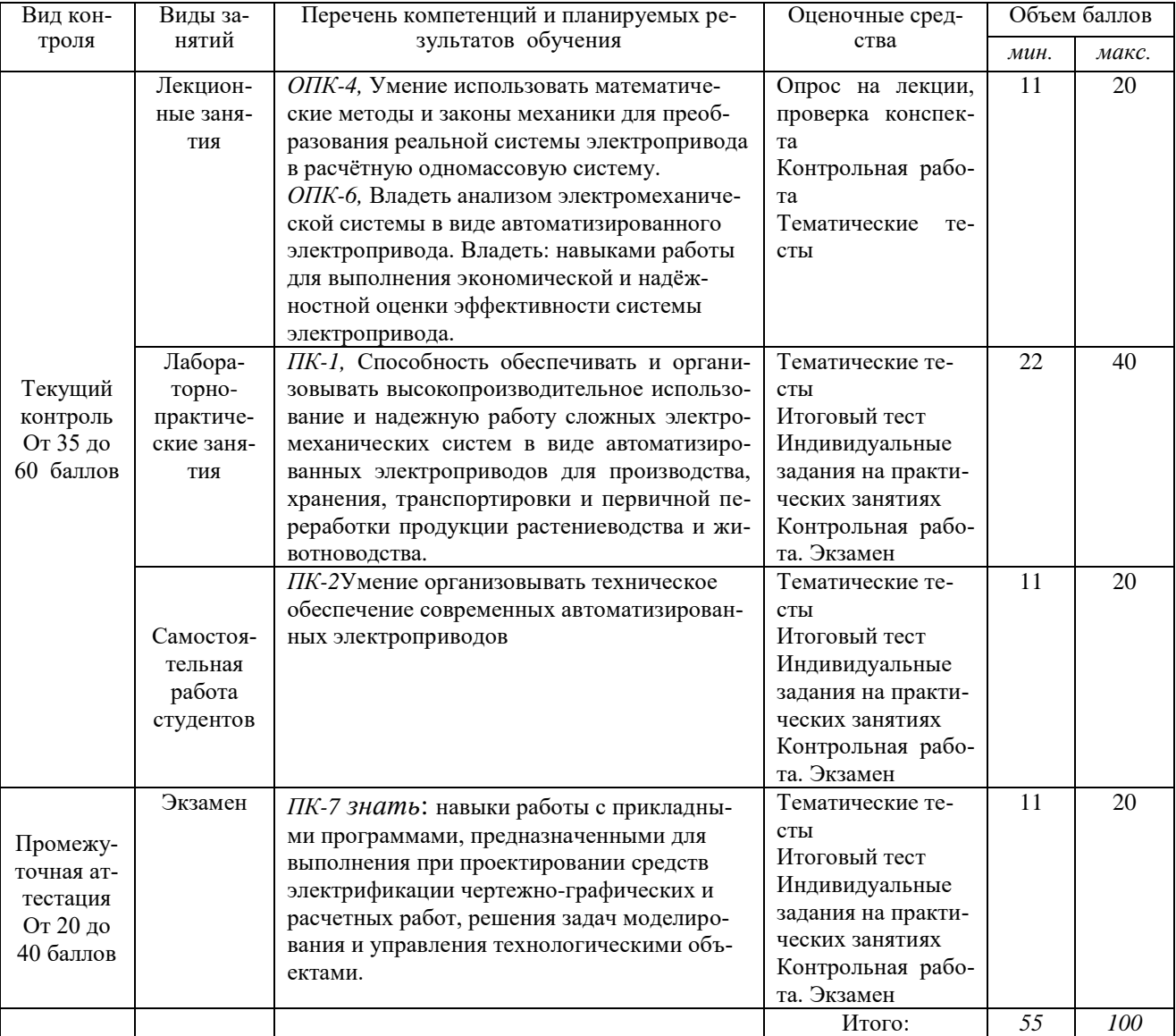

### Шкала перевода итоговой оценки

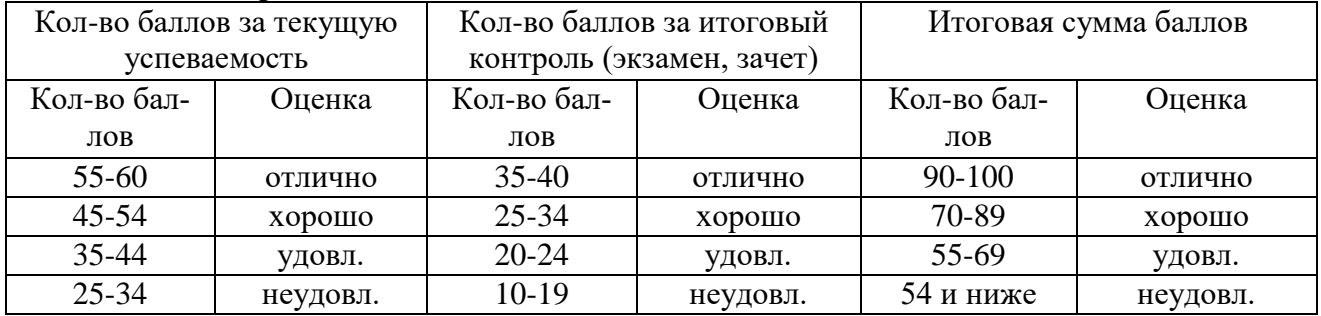

#### 7.3. Типовые контрольные задания или иные материалы, необходимые для оценки знаний, умений, навыков и (или) опыта деятельности, характеризующих этапы формирования компетенций в процессе освоения образовательной программы

Текущий контроль успеваемости и промежуточная аттестация по итогам освоения материала будет проводиться по каждому из модулей дисциплины в виде компьютерного тестирования по тестовым заданиям. Кроме этого, оцениваются активность студентов на аудиторных занятиях с использованием рейтинговой системы оценки. Для повышения личного рейтинга по дисциплине возможно разработка лабораторного испытательного стенда (дан-.<br>ный вид работы не является обязательным при освоении программы курса).

Учебно-методическое обеспечение самостоятельной работы студентов включает Электронный учебно-методический комплекс по дисциплине, представленный на платформе дистанционного обучения. Контроль самостоятельной работы обучающегося по отдельным разделам дисциплины проводится в виде промежуточного тестирования и с помощью вопросов для самоконтроля, представленных на платформе дистанционного обучения и в методических указаниях по изучению дисциплины и использования приведённой в разделе 12 основной и дополнительной учебной литературы.

При проведении практических занятий по дисциплине используются персональные компьютеры с ОС Windows с соответствующими программными приложениями: MS Office, MathCAD, MS Visio, в том числе, и программы, разработанные преподавателями кафедры ИЭСТ, на которой преподаётся дисциплина. Текущий контроль успеваемости и промежуточная аттестация по итогам освоения материала будет проводиться по каждому из модулей дисциплины в виде компьютерного тестирования по тестовым заданиям. Кроме этого, оцениваются активность студентов на аудиторных занятиях с использованием рейтинговой системы оценки. Для повышения личного рейтинга по дисциплине возможно разработка лабораторного испытательного стенда (данный вид работы не является обязательным при освоении программы курса).

Учебно-методическое обеспечение самостоятельной работы студентов включает Электронный учебно-методический комплекс по дисциплине, представленный на платформе дистанционного обучения. Контроль самостоятельной работы обучающегося по отдельным разделам дисциплины проводится в виде промежуточного тестирования и с помощью вопросов для самоконтроля, представленных на платформе дистанционного обучения и в методических указаниях по изучению дисциплины и использования приведённой в разделе 12 основной и дополнительной учебной литературы.

При проведении практических занятий по дисциплине используются персональные компьютеры с OC Windows с соответствующими программными приложениями: MS Office, MathCAD, MS Visio, в том числе, и программы, разработанные преподавателями кафедры ИЭСТ, на которой преподаётся дисципли-Ha.

#### 7.3.1. Темы рефератов для самостоятельной работы студентов

1. Расчёт параметров системы регулируемого электрического привода.

2. Расчёт продолжительности пуска электропривода и определение пусковых потерь электроэнергии.

3. Расчёт мощности электропривода с полупроводниковым преобразователем напряжения.

#### 7.3.2. Примеры заданий для проведения текущего контроля

- 1. Изучение нагрева электродвигателя и определение постоянной времени нагрева.
- 2. Пуск и электродинамическое торможение асинхронного электропривода.
- 3. Автоматическое управление асинхронным электроприводом по заданной программе.
- 4. Изучение регулируемого электропривода системы УВ ДПТ.
- 5. Расчёт продолжительностей пуска и торможения и потерь энергии в переходных режимах электроприводов.
- 6. В чём приводные особенности асинхронного электропривода кормодробилок, и каким образом регулируется загрузка электропривода?
- 7. Перечислите достоинства и недостатки систем централизованного и автономного электропитания мобильных машин.
- 8. Способы выполнения систем централизованного и автономного электропитания мобильных машин.
- 9. Какие типы электродвигателей используют для привода мобильных машин и установок, и почему?
- 10. Способы реверса и регулирования скорости движения электрокар и электропогрузчиков с аккумуляторным электропитанием.
- 11. Способы заряда аккумуляторов мобильных машин с электроприводом.
- 12. Особенности выполнения электропривода станочного оборудования и определения его мощности.
- 13. Какие типы электродвигателей используют в электроприводе ручного электроинструмента и почему?
- 14. Требования к электроинструменту и его приводу.
- 15. Выполнение высокочастотного асинхронного электропривода машинок для стрижки овец.. Перечислите достоинства и недостатки систем централизованного и автономного электропитания мобильных машин.
- 16. Способы выполнения систем централизованного и автономного электропитания мобильных машин.
- 17. Какие типы электродвигателей используют для привода мобильных машин и установок, и почему?
- 18. Способы реверса и регулирования скорости движения электрокар и электропогрузчиков с аккумуляторным электропитанием.
- 19. Способы заряда аккумуляторов мобильных машин с электроприводом.
- 20. Особенности выполнения электропривода станочного оборудования и определения его мощности.
- 21. Какие типы электродвигателей используют в электроприводе ручного электроинструмента и почему?
- 22. Требования к электроинструменту и его приводу.
- 23. Выполнение высокочастотного асинхронного электропривода машинок для стрижки овец.
- 24. Расчёт и выбор мощности двигателей электроприводов в основных режимах работы по нагрузке.

#### **7.3.3. Контрольные вопросы для промежуточной аттестации и самостоятельной проверки знаний по итогам освоения дисциплины.**

- 1. Что понимается под понятием «Электрический привод» или «Электропривод»?
- 2. Что понимается под механической характеристикой машин и двигателей их привода.
- 3. Как классифицируются механические характеристики рабочих машин и механизмов?
- 4. Какие типы электродвигателей используются в составе электроприводов и их классификация по степени жёсткости поддержания частоты вращения?
- 5. Приведение системы реального электропривода к одномассовой расчётной.
- 6. Какими соотношениями описываются электромеханические и механические характеристики электродвигателей и их построение.
- 7. Какие переходные процессы имеют место в системе электропривода7
- 8. Определение продолжительности переходных процессов электромеханических и тепловых.
- 9. Определение потерь электроэнергии в переходных режимах электроприводов.
- 10. Основные и вспомогательные режимы работы электроприводов и их характеристика и обозначение на паспорте электродвигателя.
- 11. Что понимается под нагрузочной диаграммой электропривода?
- 12. Расчет мощности электропривода по допустимому нагреву?
- 13. Проверка мощности электропривода по возможности пуска, устойчивой работы, по допустимой частоте включений и при затяжном пуске?
- 14. Какие координаты в электроприводе необходимо изменять или поддерживать на заданном уровне?
- 15. Какие режимы являются для электроприводов аварийными и какими средствами осуществляется их защита?
- 16. Средства защиты от коротких замыканий в электроприводе и их выбор?
- 17. Средства защиты электроприводов от перегрузки и их выбор?
- 18. По какому принципу действуют средства температурной защиты электроприводов и фазочуствительной?
- 19. Принцип функционирования следящего и программного электроприводов.
- 20. Функциональная структура следящего электропривода и позиционного.
- 21. Этапы проектирования и выбора электропривода.
- 22. Числовая оценка надежности электроприводов.

#### **7.4. Методические материалы, определяющие процедуры оценивания знаний, умений, навыков и (или) опыта деятельности, характеризующих этапы формирования компетенций**

Система оценивания результатов обучения студентов в университете подразумевает проведение текущего контроля успеваемости и промежуточной аттестации в соответствии с утвержденными в установленном порядке учебными планами по направлениям подготовки.

Для текущего контроля знаний и промежуточной аттестации обучающихся на соответствие их персональных достижений поэтапным требованиям соответствующих основных профессиональных образовательных программ создаются фонды оценочных средств, позволяющие оценить знания, умения и освоенные компетенции.

Текущий контроль знаний и умений студентов предусматривает систематическую проверку качества полученных студентами знаний, умений и навыков по всем изучаемым дисциплинам (модулям).

Формы текущего контроля знаний в межсессионный период:

- модульно-рейтинговая система с использованием тестовых инструментов информационной образовательной среды (на платформе электронной информационной образовательной платформы (ЭИОС));

- тесты по модулям;

- тест по практическим работам;
- проверка конспекта;
- проверка выполнения заданий для самостоятельной работы.
- Формы текущего контроля знаний на учебных занятиях:
- сообщение, доклад, эссе, реферат;
- опрос на лекции;
- отчет и тест по практическим работам;
- проверка выполнения заданий для домашней работы;

- устный ответ на практическом занятии, семинаре;

- устный, письменный опрос (индивидуальный, фронтальный);

- итоговое тестирование.

Помимо перечисленных форм, могут быть установлены другие формы текущего контроля знаний студентов. Перечень форм текущего контроля знаний, порядок их проведения, используемые инструменты и технологии, критерии оценивания отдельных форм текущего контроля знаний устанавливаются преподавателем, ведущим дисциплину (модуль), и фиксируются в рабочей программе дисциплины (модуля).

В рамках балльно-рейтинговой системы оценки знаний студентов, действующей в университете, по результатам текущего контроля знаний студент должен набрать не менее 35 баллов и не более 60 баллов.

Промежуточная аттестация предназначена для объективного подтверждения и оценивания достигнутых результатов обучения после завершения изучения дисциплины (модуля), а также для оценивания эффективности организации учебного процесса.

Формы промежуточной аттестации:

- зачёт.

Зачёт проводится в форме тестирования, в том числе и компьютерного, устного и письменного опроса, по тестам или билетам, в соответствии с программой учебной дисциплины (модуля).

Рекомендуемые формы проведения зачёта:

- устный зачёт по билетам;

- письменный зачёт по вопросам, тестам;

- компьютерное тестирование.

В рамках балльно-рейтинговой системы оценки знаний студентов результаты зачёта оцениваются в 20-40 баллов.

Максимальный рейтинговый показатель по дисциплине (модулю), который может быть достигнут студентом, равен 100 баллам, который состоит из рейтингового показателя полученного по итогам текущего контроля знаний (максимум - 60 баллов) и рейтингового показателя полученного на зачёте (максимум - 40 баллов).

#### **Основные критерии при формировании оценок**

1. Оценка «отлично» ставится обучающемуся, овладевшему элементами компетенции «знать», «уметь» и «владеть», проявившему всесторонние и глубокие знания программного материала, освоившему основную и дополнительную литературу, обнаружившему творческие способности в понимании, изложении и практическом использовании усвоенных знаний.

2. Оценка «хорошо» ставится обучающемуся, овладевшему элементами компетенции «знать» и «уметь», проявившему полное знание программного материала, освоившему основную рекомендованную литературу, обнаружившему стабильный характер знаний и умений и способному к их самостоятельному применению и обновлению в ходе последующего обучения и практической деятельности.

3. Оценка «удовлетворительно» ставится обучающемуся, овладевшему элементами компетенции «знать», т.е. проявившему знания основного программного материала в объеме, необходимом для последующего обучения и предстоящей практической деятельности, знакомому с основной рекомендованной литературой, допустившему неточности в ответах (работах), но в основном обладающему необходимыми знаниями для их устранения при корректировке со стороны экзаменатора.

4. Оценка «неудовлетворительно» ставится обучающемуся, не овладевшему ни одним из элементов компетенции, т.е. обнаружившему существенные пробелы в знании основного программного материала, допустившему принципиальные ошибки при применении теоретических знаний, которые не позволяют ему продолжить обучение или приступить к практической деятельности без дополнительной подготовки.

5. Оценка «зачтено» соответствует критериям оценок от «отлично» до «удовлетворительно».

6. Оценка «не зачтено» соответствует критерию оценки «неудовлетворительно».

#### **8. Перечень основной и дополнительной учебной литературы, необходимой для освоения дисциплины (модуля)**

#### **8.1. Основная учебная литература**

1.Шичков Л.П. Электрический привод.Практикум : учеб.пособие / Л.П.Шичков,О.П.Мохова. - М. : РГАЗУ, 2014. - 182с. - 193.75. 2.Никитенко, Г.В. Электропривод производственных механизмов : учебное пособие / Г.В. Никитенко. — 2-е изд., испр. и доп. — Санкт-Петербург : Лань, 2013. — 208 с. — ISBN 978-5-8114-1468-0. — Текст : электронный // Электронно-библиотечная система «Лань» : [сайт]. — URL: https://e.lanbook.com/book/5845 (дата обращения: 06.06.2019). — Режим доступа: для авториз. пользователей.

### **8.2. Дополнительная учебная литература**

**3.** Фролов, Ю.М. Сборник задач и примеров решений по электрическому приводу : учебное пособие / Ю.М. Фролов, В.П. Шелякин. — Санкт-Петербург : Лань, 2012. — 368 с. — ISBN 978-5-8114-1141-2. — Текст : электронный // Электронно-библиотечная система «Лань» : [сайт]. — URL: https://e.lanbook.com/book/3185 (дата обращения: 06.12.2019). — Режим доступа: для авториз. пользователей.

4. Замалетдинова, Л.Я. Системы автоматического управления [Электронный ресурс] / Л.Я. Замалетдинова. – Казань: ФГБОУ ДПО ТИПКА, 2014. – 122 с. [-Текст](http://ebs.rgazu.ru/index.php?q=node/3610.%20(дата%20обращения%20:10.10.2019.)%20-Текст) электронный// Элекетронно – библиотечная система «Agrilib»: сайт.-Балашиха, 2012.- URL: http://ebs.rgazu.ru/index.php?q=node/3610. (дата обращения :29.06. 2019).- Режим доступа : для зарегистрир. пользователей.

#### **9. Перечень ресурсов информационно-телекоммуникационной сети «Интернет», необходимых для освоения дисциплины (модуля)**

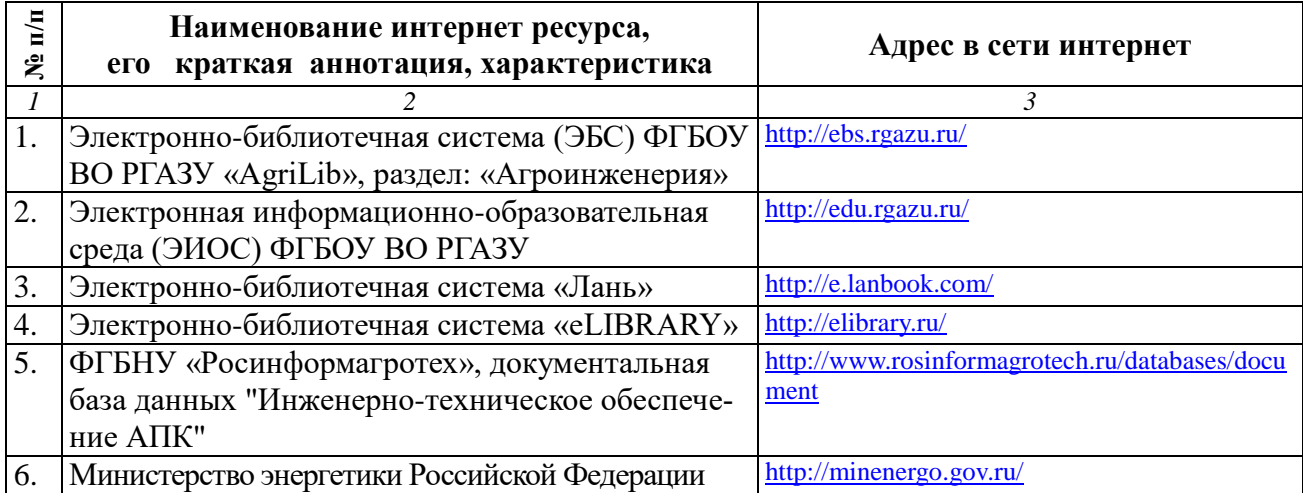

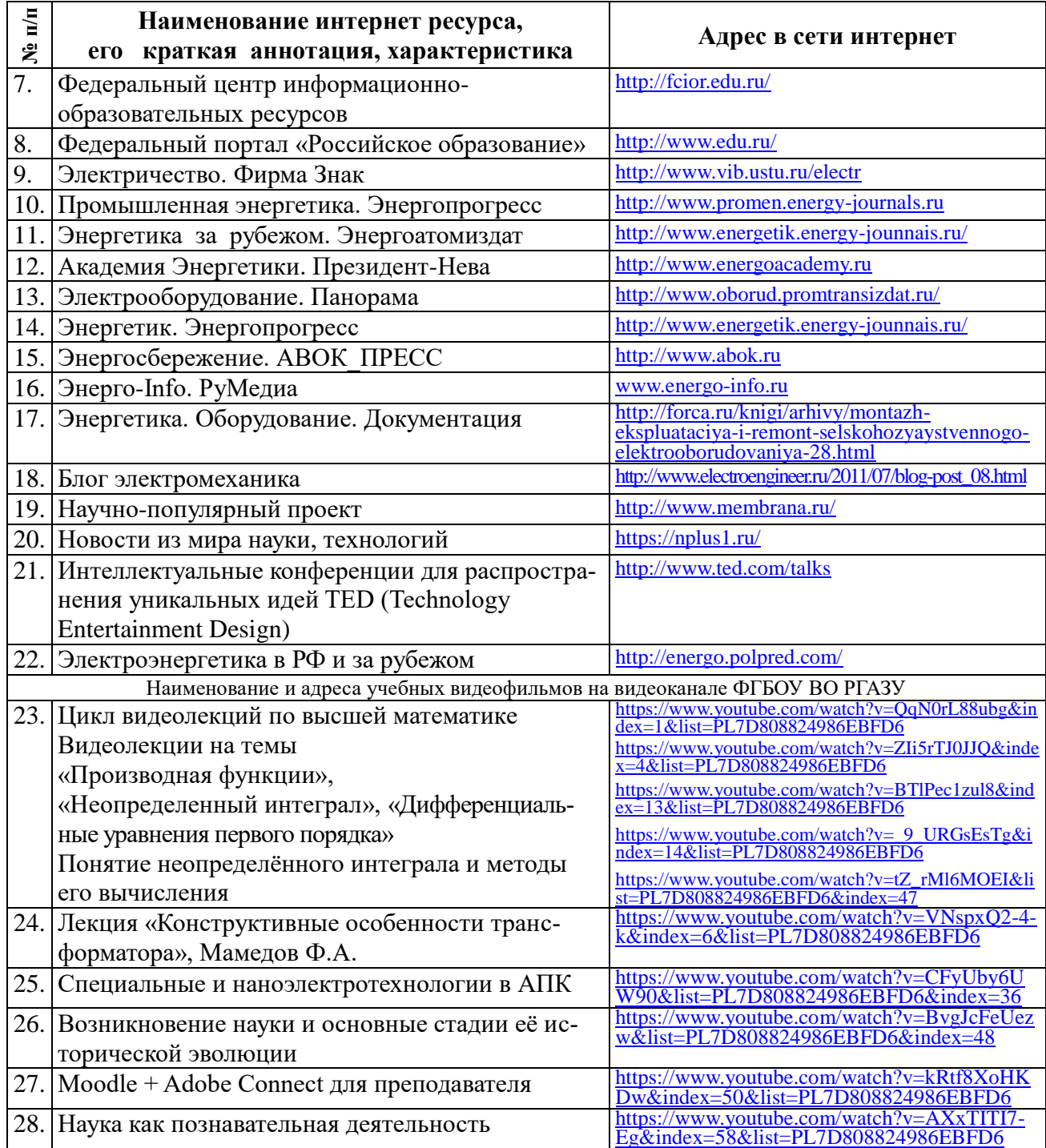

#### 10. Методические указания для обучающихся по освоению дисциплины (модуля)

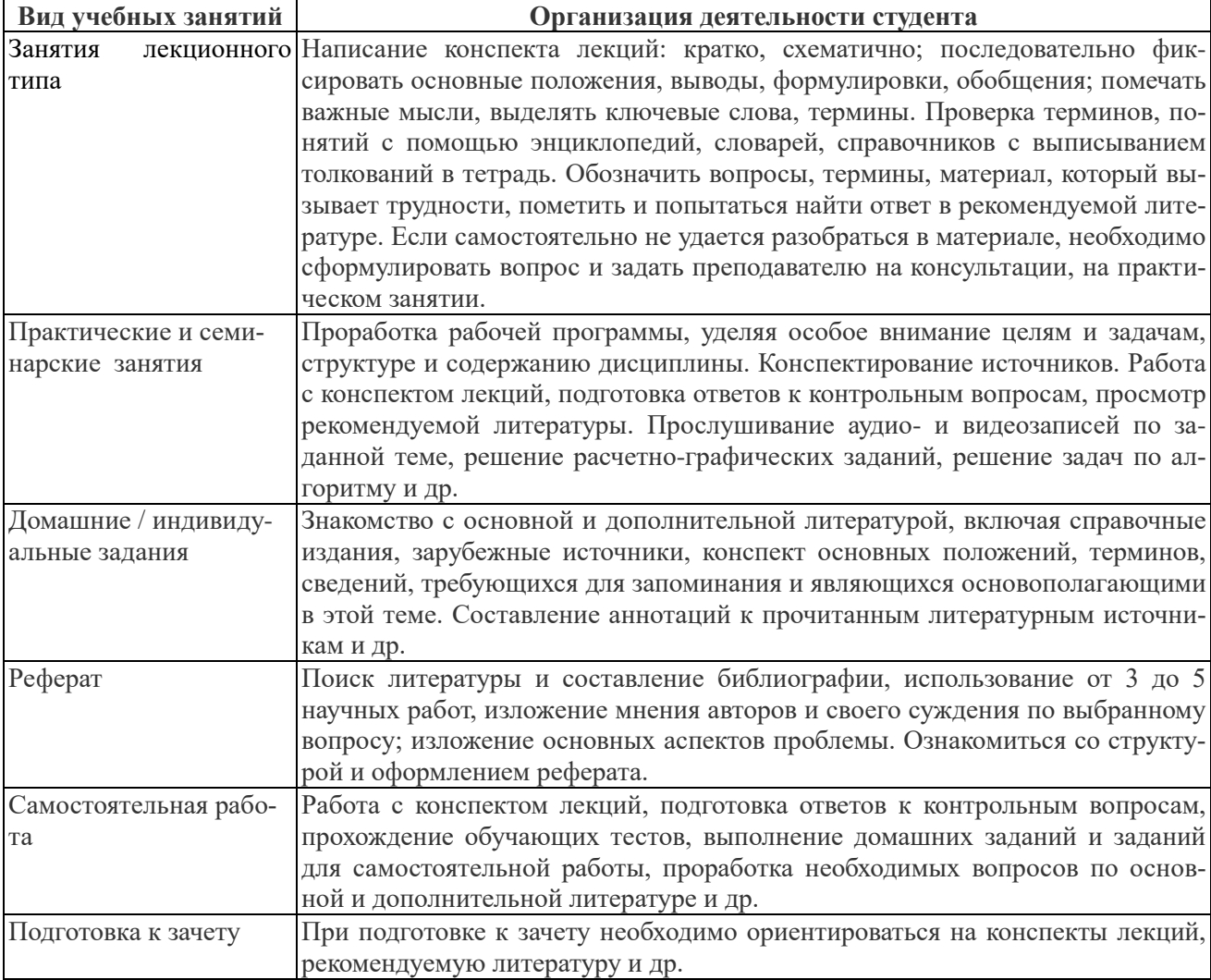

#### 10.1. Методические указания для обучающихся

В своей работе по освоению дисциплины студент должен руководствоваться требованиями и рекомендациями, изложенными в методических указаниях по изучению дисциплины. В силу специфики заочного обучения более 70 % времени, отводимого на освоение дисциплины, приходится на самостоятельную работу студента в межсессионный период.

Все виды самостоятельной работы увязываются с графиком изучения соответствующих разделов на аудиторных занятиях, завершаются обязательным контролем со стороны преподавателя, результаты которого учитываются при сдаче экзамена по дисциплине.

Рекомендуется последовательное изучение тем каждого модуля дисциплины, опираясь на количество часов для самостоятельной работы. Для освоения материала по дисциплине рекомендуется изучить информацию, выложенную на ресурсах электронной информационнообразовательной среды (ЭИОС), самостоятельно изучить каждый раздел и тему по приведённым в методических указаниях вопросам для самоконтроля (также см. таблицу, содержащую модули и темы дисциплины), при этом рекомендуется использовать литературу, предлагаемую в библиографическом списке, допускается использовать альтернативные источники. Целесообразно вести краткий конспект изучаемого материала. Кроме того, необходимо выполнить задания для самостоятельной работы ко всем разделам, предлагаемые в методических указаниях, результаты выполнения которых учитываются в виде баллов при итоговой рейтинговой оценке знаний студента.

Аудиторная работа студента включает лекционный курс, практические и лаборатоные занятия. Итоговый контроль проходит в виде экзамена. К экзамену допускаются студенты, отработавшие материал практических и лабораторных занятий с преподавателем и сдавшие письменный отчёт по самостоятельной работе.

При необходимости консультации, пожалуйста, обращайтесь на кафедру электрооборудования и электротехнических систем ФГБОУ ВО РГАЗУ по телефону 8-(495)-521-24-70, аудитория 411 инженерного корпуса или пишите на электронную почту rgazu.eia@mail.ru. По вопросам наличия основной, дополнительной и современной альтернативной литературы, по возможности и правилам её использования обращайтесь в библиотеку ФГБОУ ВО РГАЗУ по телефону 8-(495)-521-49-21.

#### **10.2. Методические рекомендации преподавателю**

В программе дисциплины предусмотрена работа, выполняемая студентами под непосредственным руководством преподавателя в аудитории или в лаборатории (контактная самостоятельная работа) и внеаудиторная самостоятельная работа при выполнении домашних заданий, рефератов, научно-исследовательской работы, проработки учебного материала с использованием учебников, учебных пособий, дополнительной методической литературы.

Формы организации самостоятельной, работы студентов:

1. Самостоятельная работа студентов с обучающими программами в компьютерных классах. Обучающие программы ориентированы на проработку наиболее сложных разделов курса: новых разделов, не нашедших своевременного освещения в учебной литературе, на изучение методики постановки и решения задач по управлению качеством с определением числовых значений параметров.

2. Самостоятельная работа, ориентированная на подготовку к проведению семинаров, практических занятий, самостоятельной работы под руководством преподавателя.

3. Подготовка рефератов и докладов по отдельным вопросам, не нашедших надлежащего освещения при аудиторных занятиях. Темы рефератов выбираются студентом самостоятельно или рекомендуются преподавателем. Студентам даются указания о привлекаемой научной и учебной литературе по данной тематике.

4. Проведение самостоятельной работы в аудитории или лаборатории под непосредственным руководством преподавателя в форме разработки алгоритмов решения задач, прохождения тестов, выполнение экспериментов (лабораторных работ) и т.д.

5. Проведение бесед типа "круглого стола" с ограниченной группой студентов 4-5 человек для углубленной проработки, анализа и оценки разных вариантов решения конкретных задач проектирования и принятие решений в условиях многовариантных задач.

6. Проведение научных исследований под руководством преподавателя, завершается научным отчетом, докладом, рукописью статьи для публикации.

В своей деятельности преподаватель должен, прежде всего, руководствоваться требованиями федерального закона Российской Федерации об образовании, требованиями Федерального Государственного образовательного стандарта высшего образования (ФГОС ВО) по направлению подготовки и рабочим учебным планом по направлению подготовки, одобренным Учёным Советом ФГБОУ ВО РГАЗУ.

Для формирования необходимых знаний, умений и навыков следует применять различные технологии обучающей деятельности, включая как традиционные формы (лекции, практические и лабораторные занятия), так и интерактивные методы.

Изучение должно строиться на междисциплинарной интегративной основе. Обучение должно быть направлено на комплексное развитие когнитивной, информационной, социокультурной, профессиональной и общекультурной компетенций студентов.

Преподаватель должен учитывать следующие принципы при организации изучения лиспиплины:

- принцип культурной и педагогической целесообразности основывается на тщательном отборе тематики курса, теоретического и практического материла, а также на типологии заланий и форм работы с учётом возраста, возможного контекста леятельности и потребностей студентов.

- принцип интегративности предполагает интеграцию знаний из различных предметных дисциплин, одновременное развитие как собственно теоретических, так и профессионально-практических, информационных и акалемических умений.

- принцип нелинейности предполагает не последовательное, а одновременное использование различных источников получения информации, ротацию ранее изученной информации в различных разделах курса для решения новых задач.

- принцип автономии студентов реализуется открытостью информации для студентов о структуре курса, требованиях к выполнению заданий, содержании контроля и критериях оценивания разных видов работы, а также о возможностях использования системы дополнительного образования для корректировки индивидуальной траектории учебного развития. Организация аудиторной и самостоятельной работы обеспечивают высокий уровень личной ответственности студента за результаты учебного труда, одновременно обеспечивая возможность самостоятельного выбора последовательности и глубины изучения материала, соблюдения сроков отчётности и т.д. Особую роль в повышении уровня учебной автономии призвано сыграть использование балльно-рейтиноговой системы контроля.

#### 11. Перечень информационных технологий, используемых при осуществлении образовательного процесса по дисциплине (модулю), включая перечень программного обеспечения и информационных справочных систем

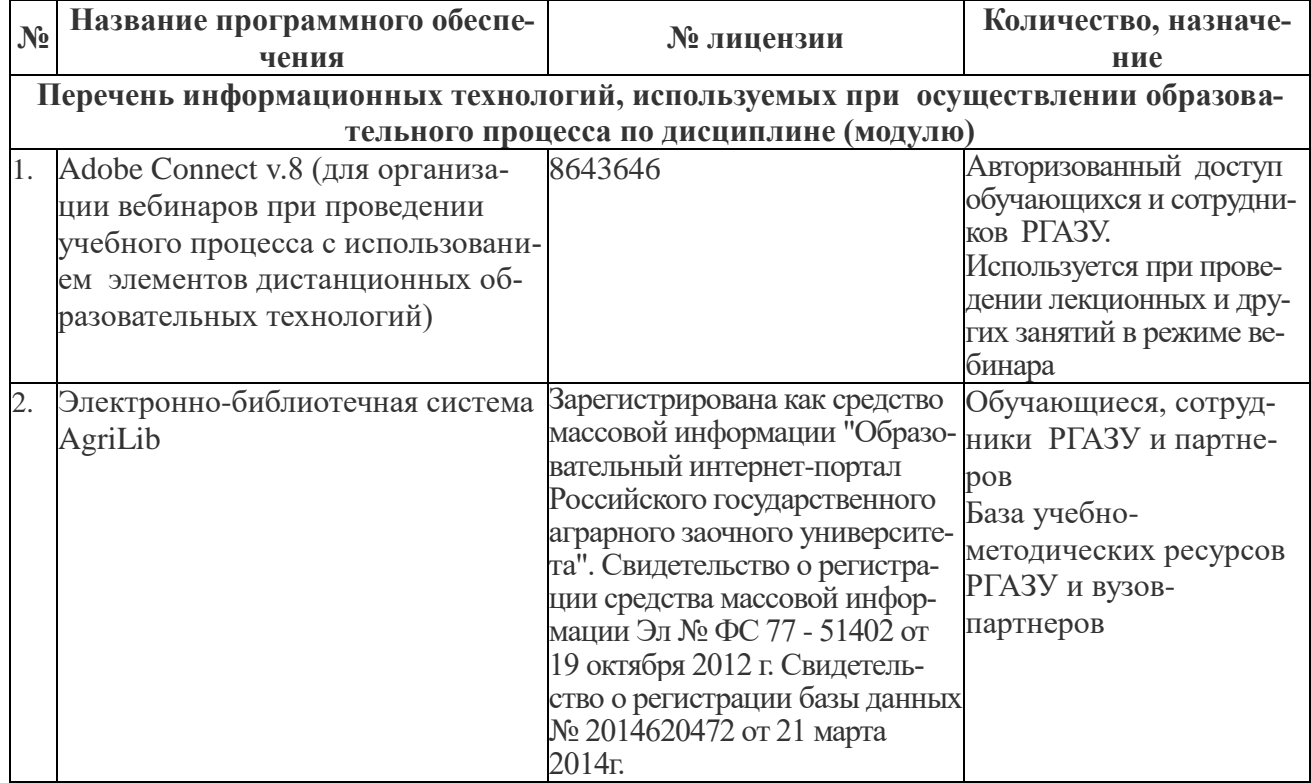

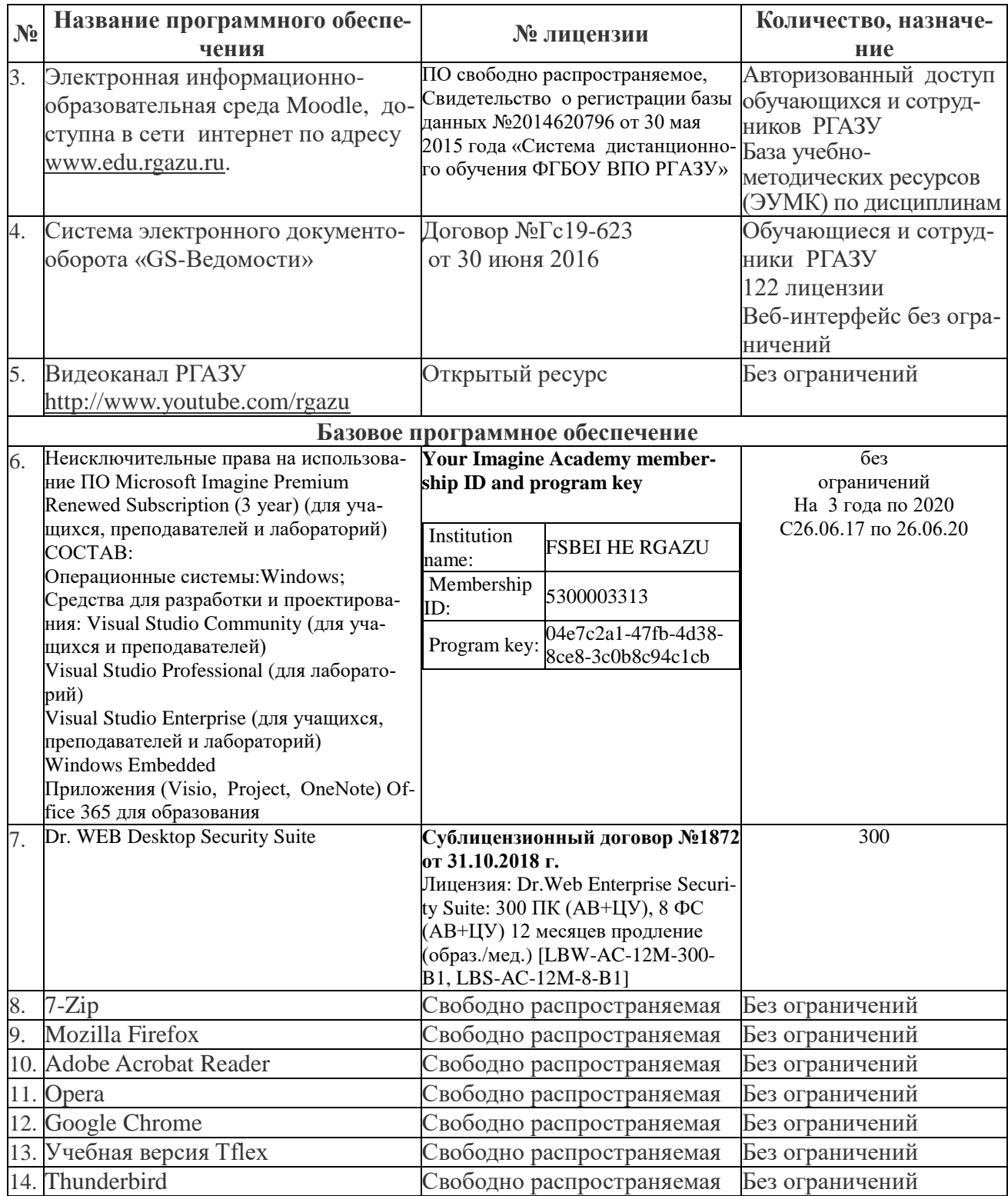

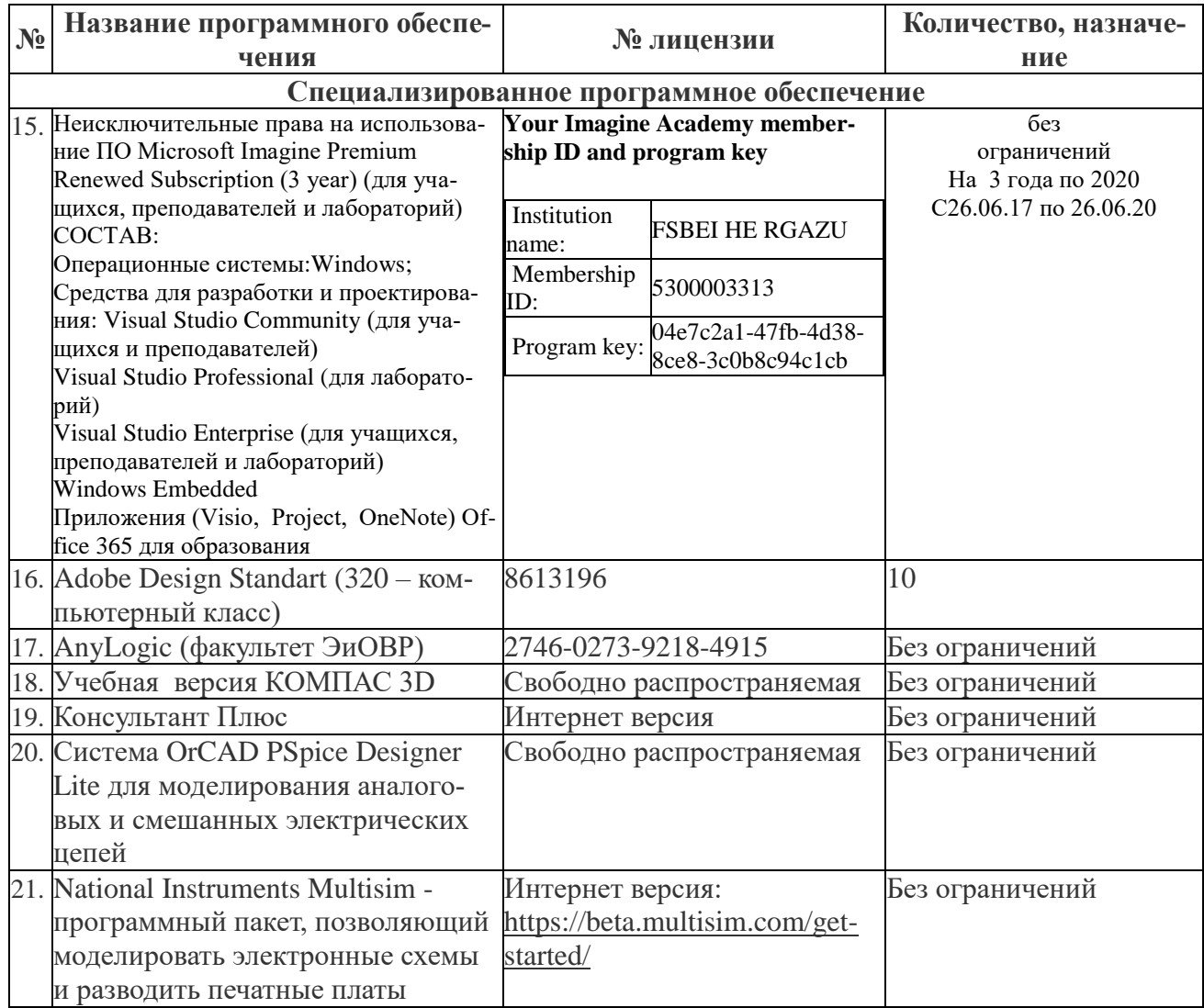

#### 12. Описание материально-технической базы, необходимой для осуществления образовательного процесса по дисциплине (модулю)

Для материально-технического обеспечения дисциплины используются компьютерные классы, специализированные аудитории и фонд библиотеки.

В специализированных лабораториях размещены лабораторные стенды, содержащие амперметры, вольтметры, ваттметры и необходимую элементную базу, а также приборы, устройства, приспособления, наглядные пособия, необходимые для проведения занятий по лисниплине.

Библиотечный фонд укомплектован печатными и электронными изданиями основной учебной литературы по всем дисциплинам направления подготовки из расчета не менее 50 экземпляров таких изданий на 100 обучающихся.

дополнительной литературы включает Фонл официальные. справочнобиблиографические и специализированные периодические издания в расчете не менее 25 экземпляров на 100 обучающихся.

Электронно-библиотечная система обеспечивает возможность индивидуального доступа для каждого обучающегося из любой точки, в которой имеется доступ к сети Интернет.

**12.1. Перечень специальных помещений, представляющие собой учебные аудитории для проведения занятий лекционного типа, занятий семинарского, практического типа, лабораторных работ, курсового проектирования (выполнение курсовых работ), групповых и индивидуальных консультаций, текущего контроля и промежуточной аттестации, а также помещения для самостоятельной работы**

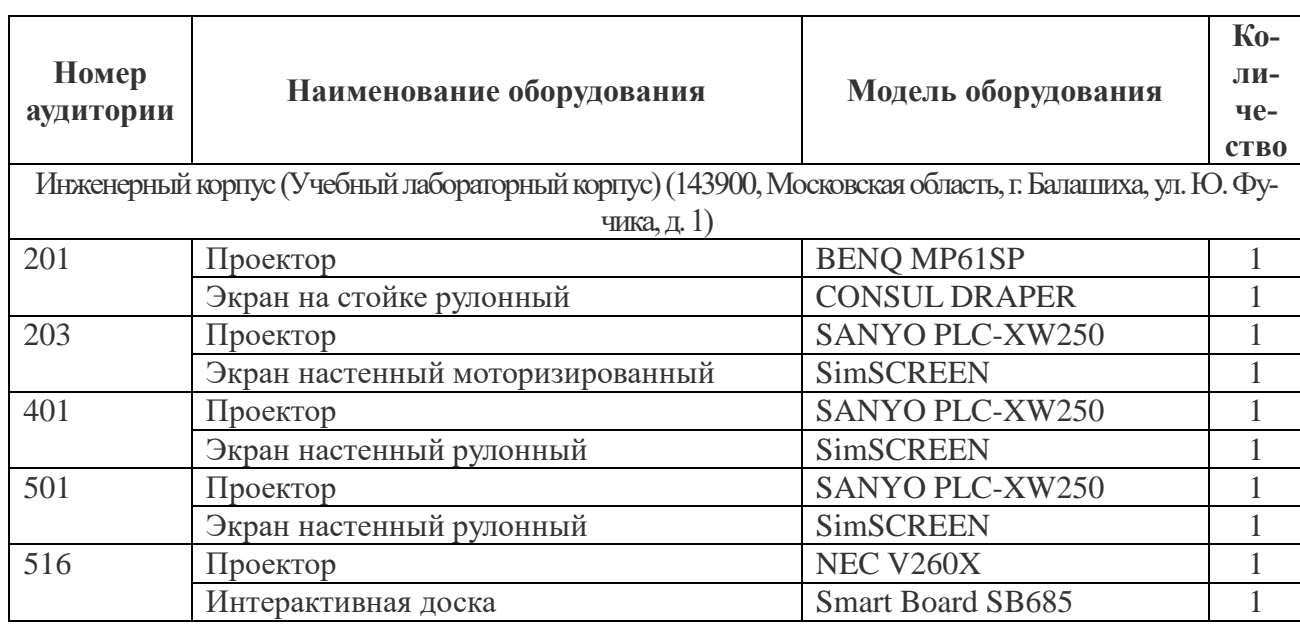

#### **Учебные аудитории для занятий лекционного типа**

#### **Учебные аудитории для занятий практического (семинарского) типа**

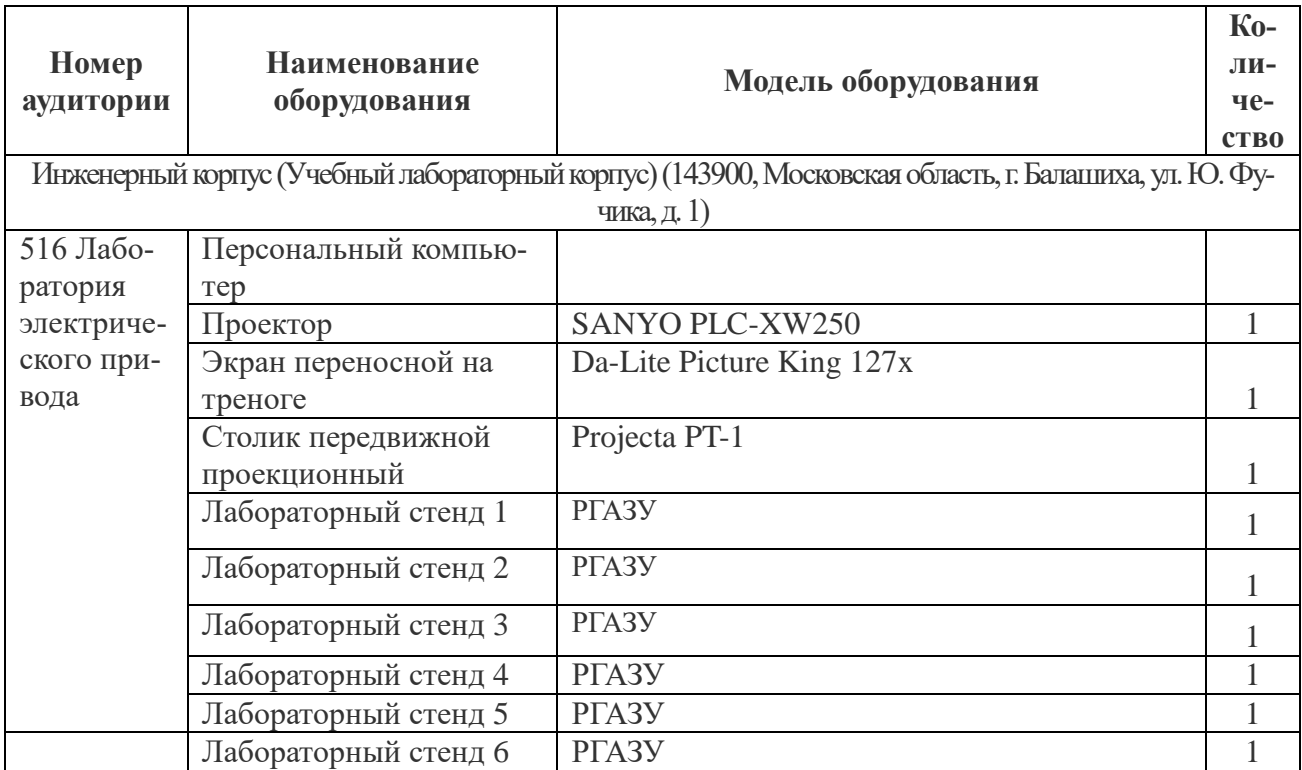

## **Учебные аудитории для самостоятельной работы**

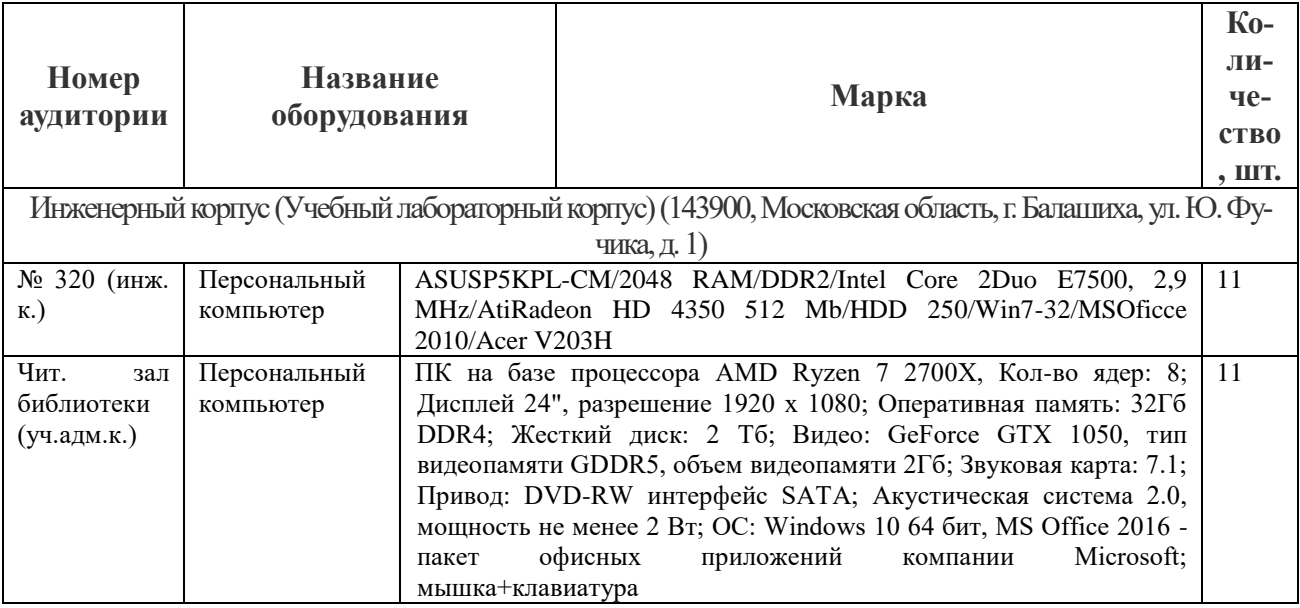

#### **Учебные аудитории для групповых и индивидуальных консультаций, текущего контроля и промежуточной аттестации**

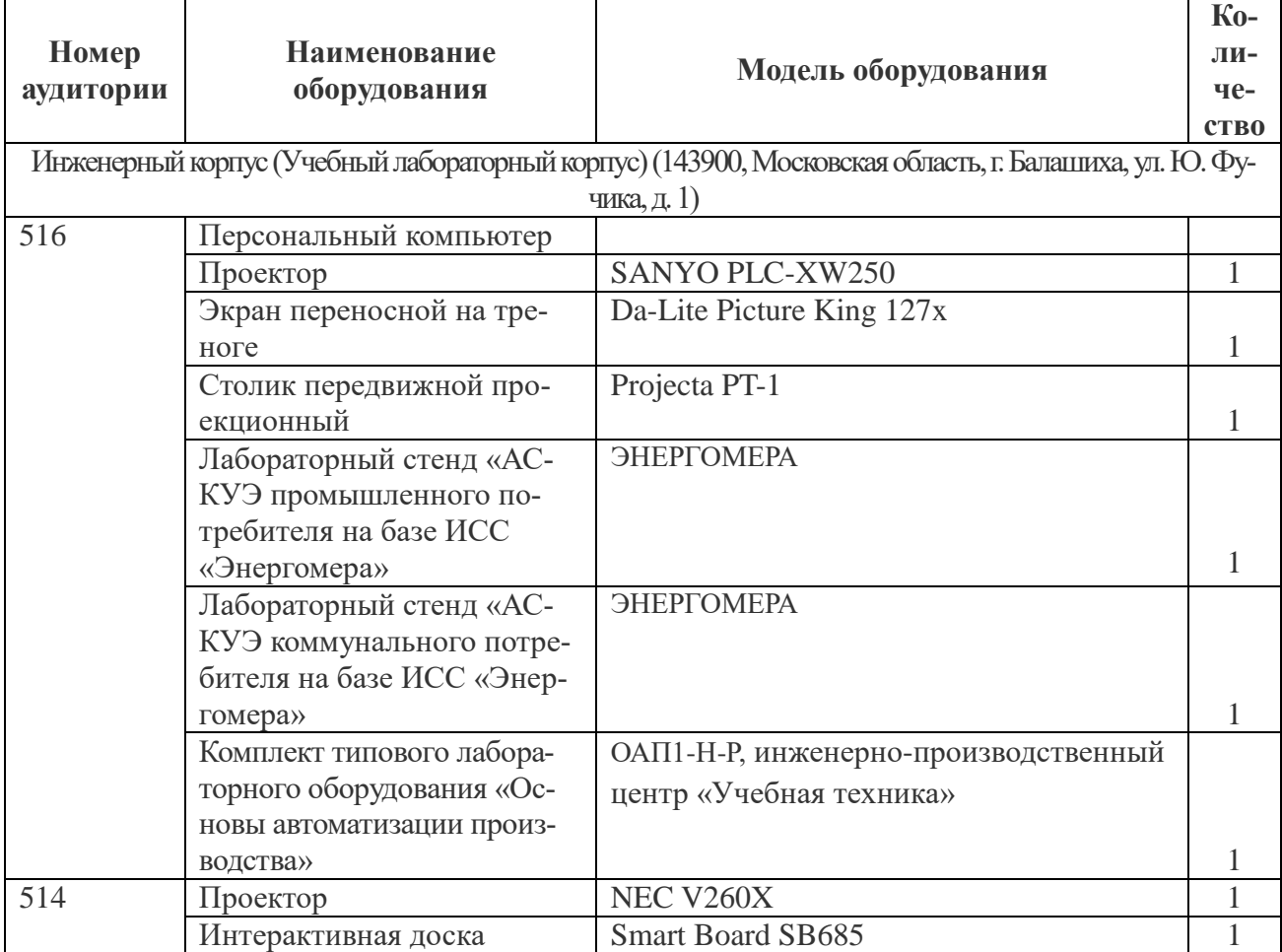

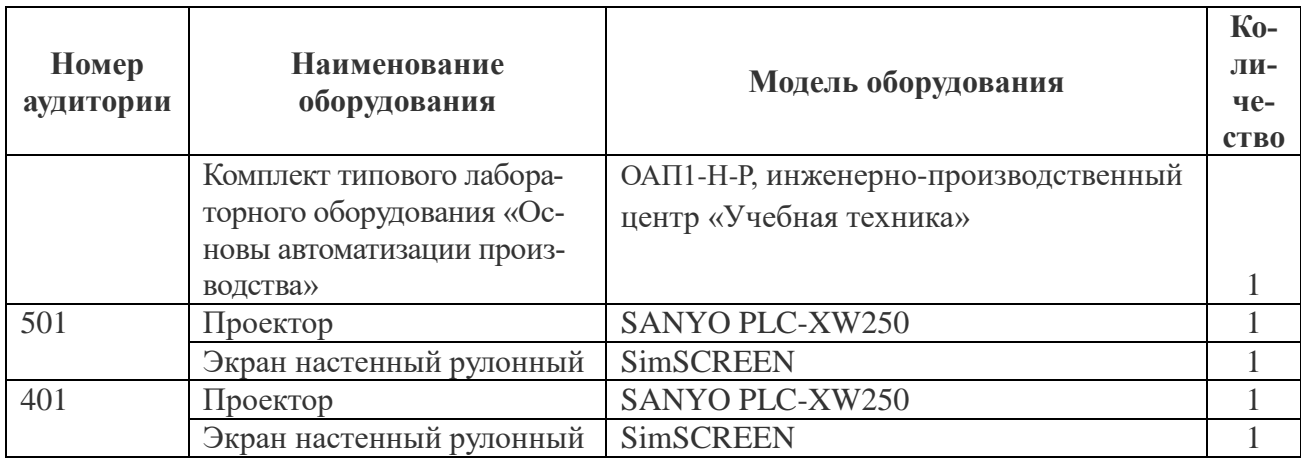

# **Помещения для хранения и профилактического обслуживания учебного оборудования**

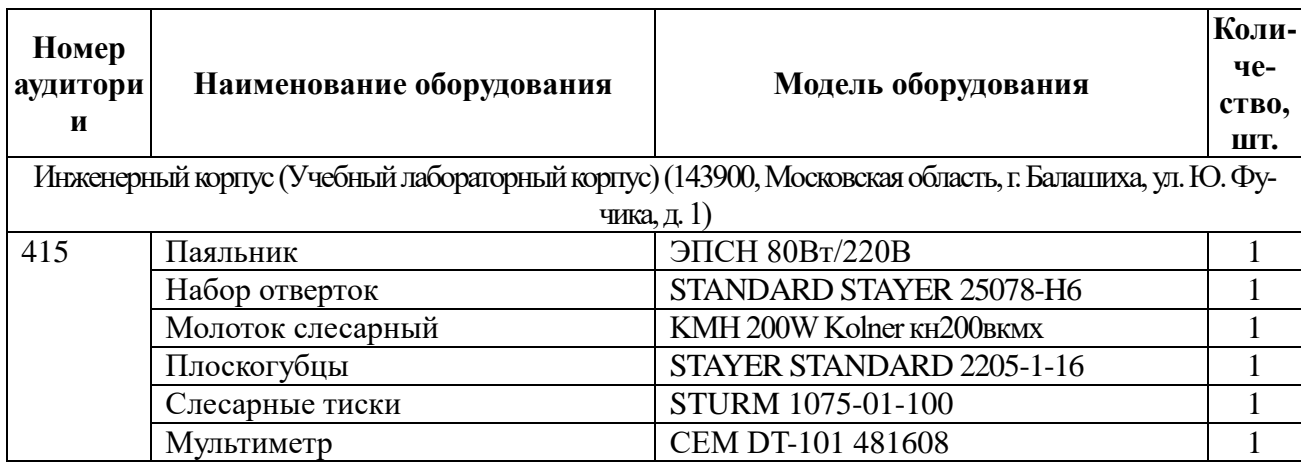

# **Перечень технических средств для обучения, установленных в аудиториях (стационарно)**

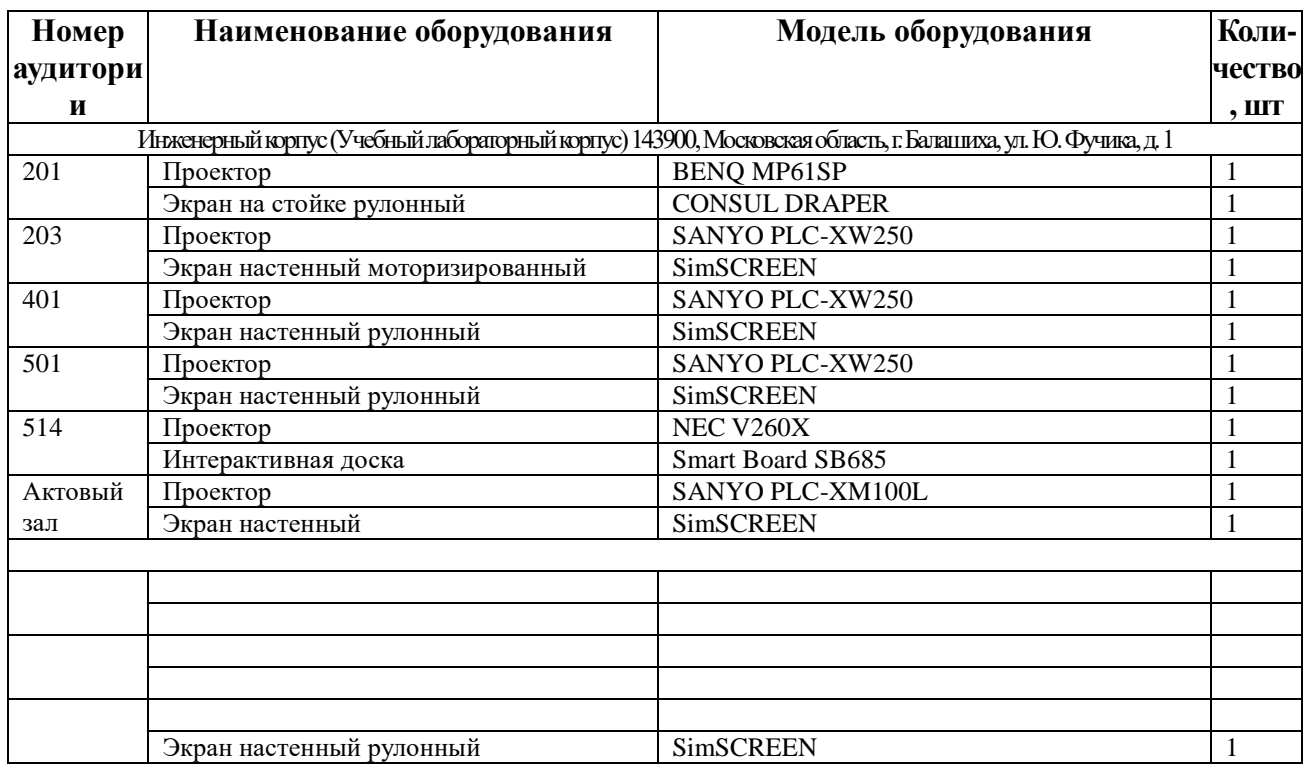

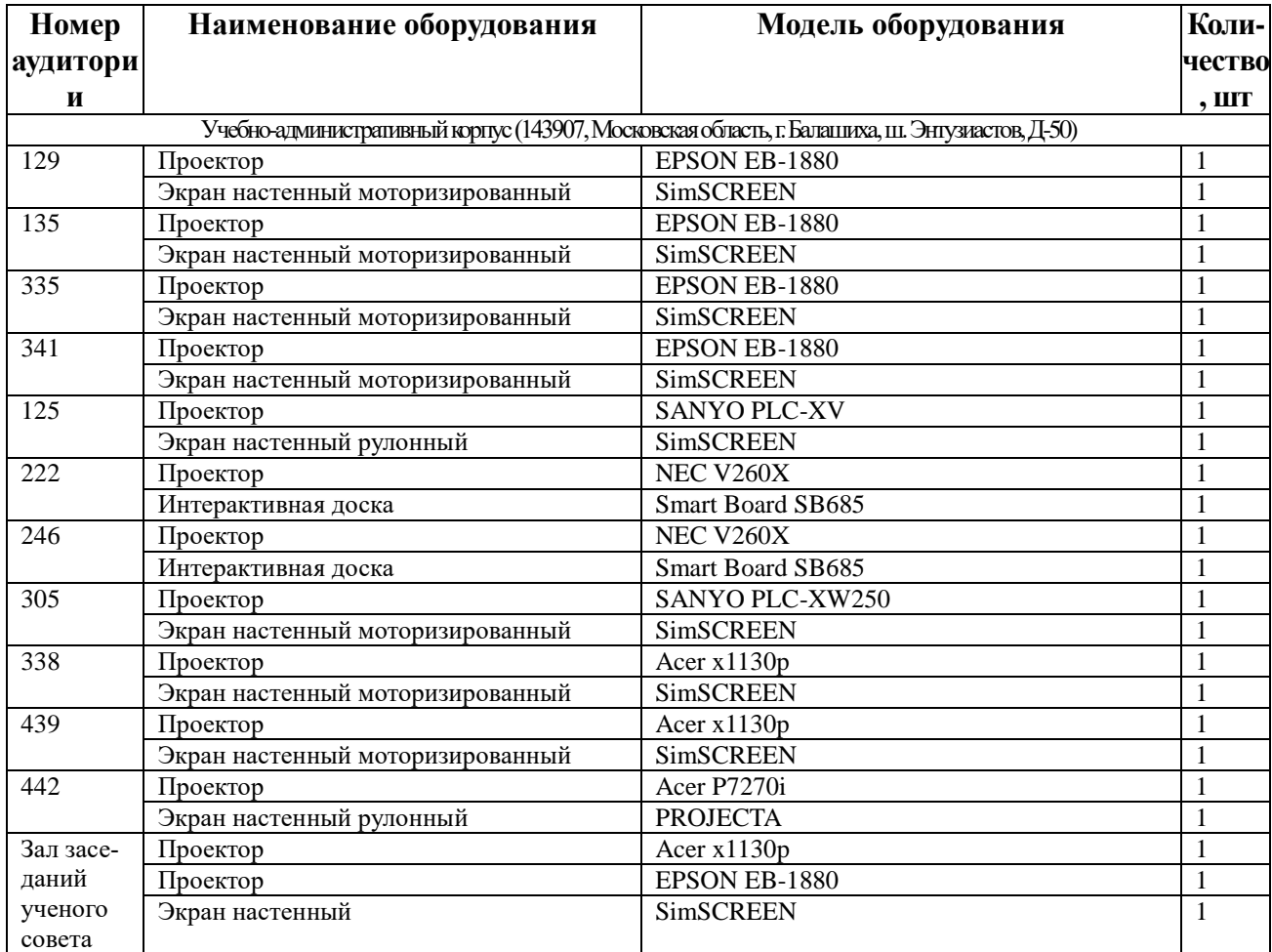